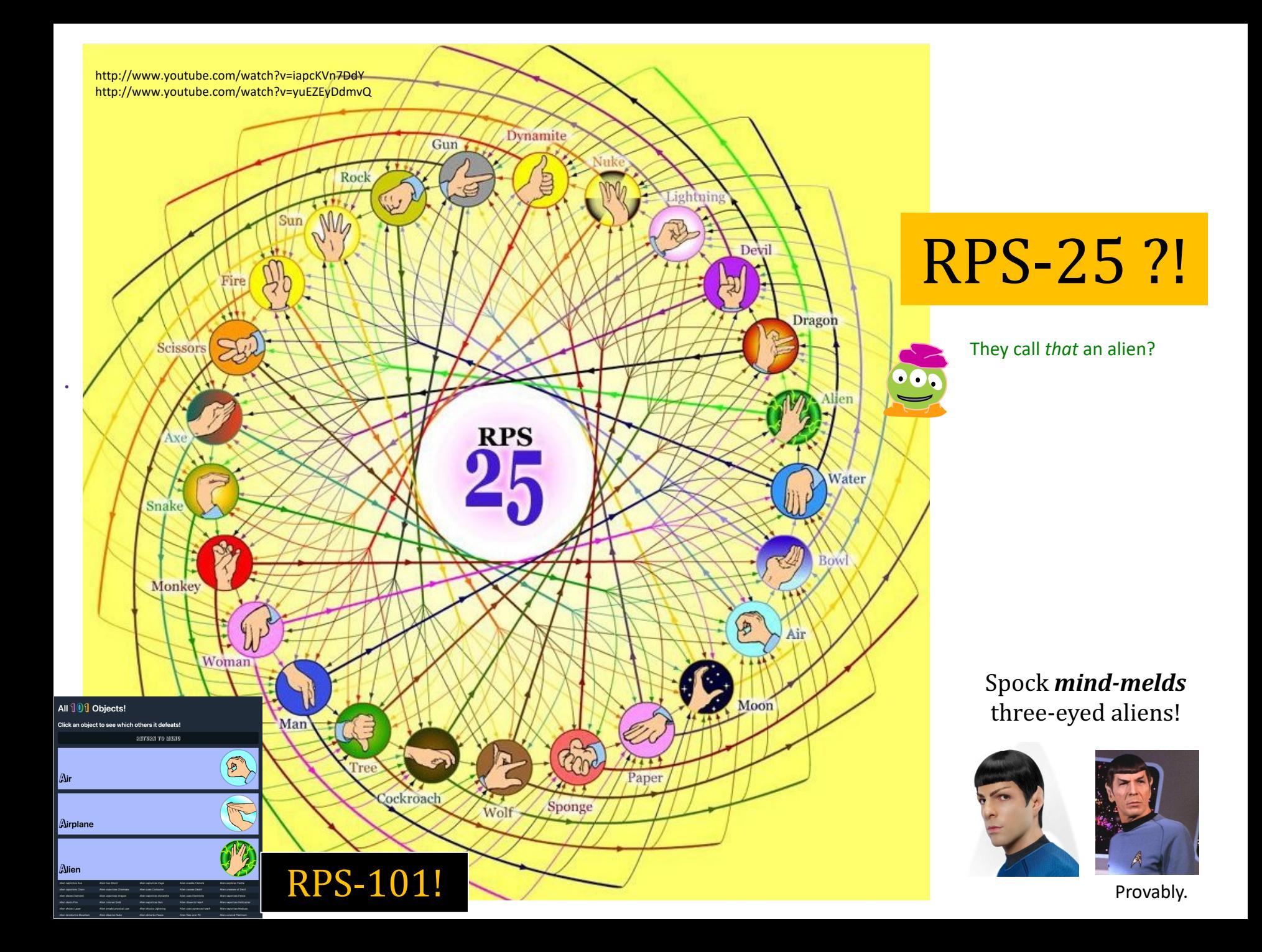

*I'm looking to make contact!*

**Class Survey!**

**CHOPPED PORK AND HAM** 

LICENCED BY

**Serving Suggestion** 

# You've Got Mail!

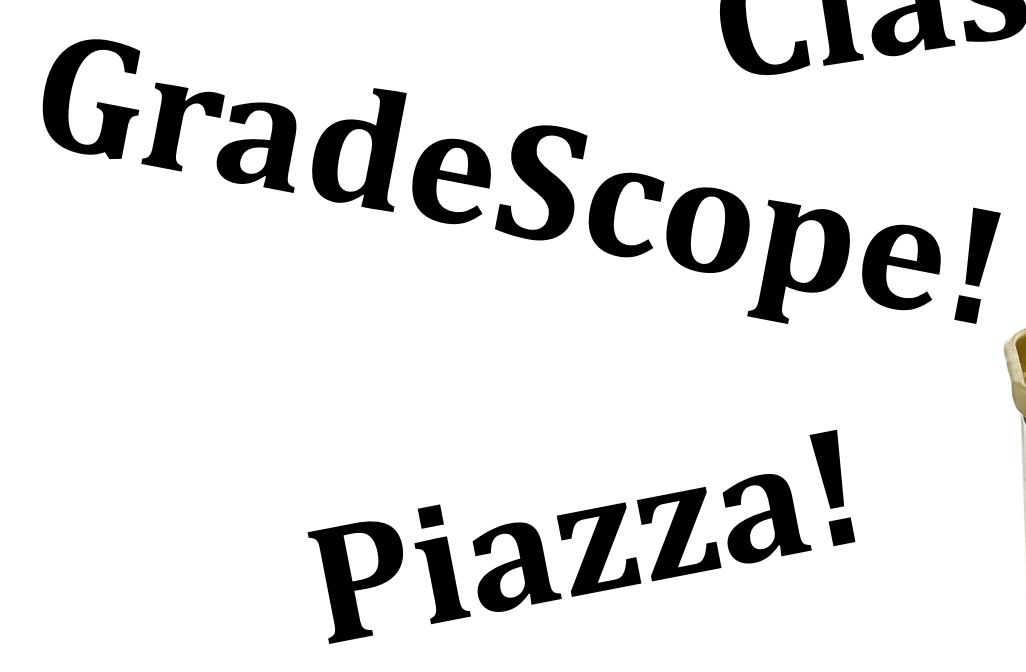

*No message?*  It was sent! Check your SPAM folder!!

### How Much Prior CS Experience?

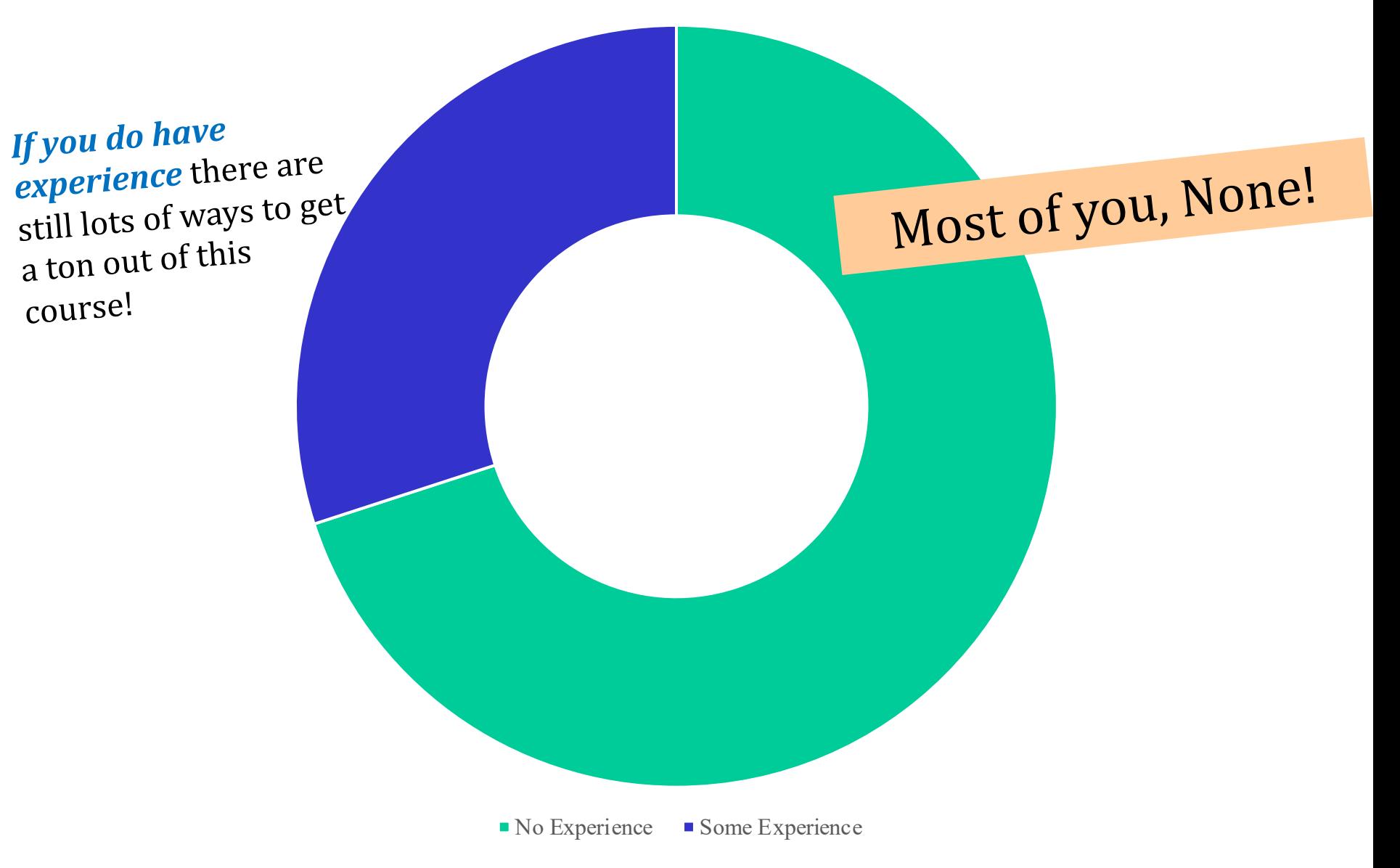

# Friday  $==$  Lab!

*It's an experience!*

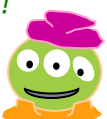

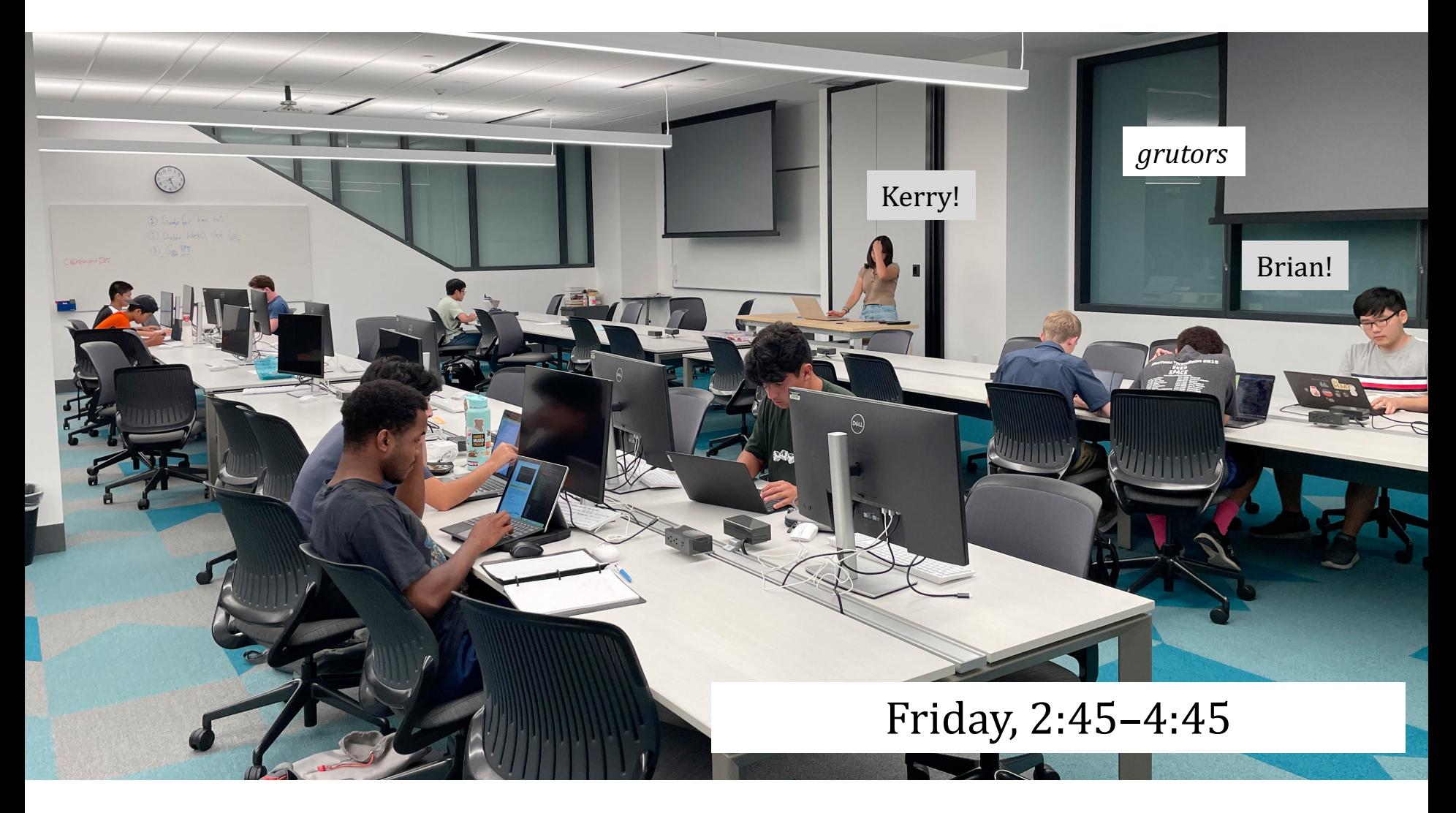

plus, lots of other grutoring hours... (see page)

# Lab lookback...

*Lab's goal:* Get things working Complete 25-50% of the hw

*Nick's rule…* Finished with lab? OK! No need to stay longer

 $print('And thirty is", int(factorial(4)+sqrt(4*4)+sqrt(4)),"!!")$ *Watch out!*

> Four fours is  $\sim$ *sometimes too many... other times too few...*

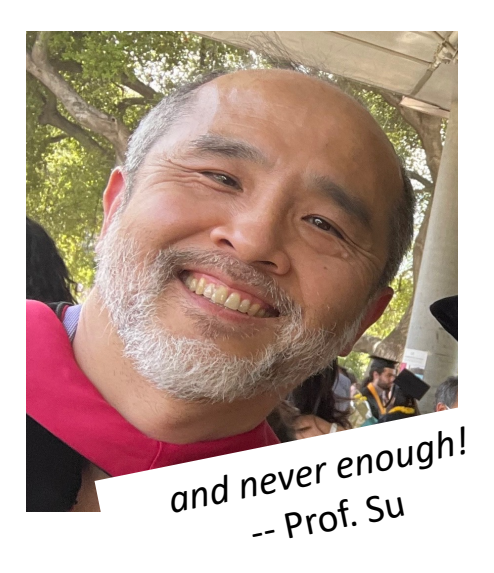

# "Online" help: *Piazza...*

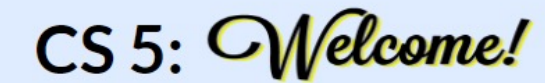

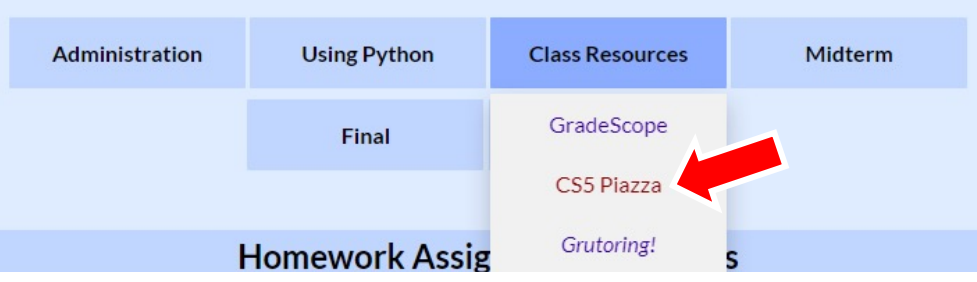

#### *for many questions,*  Piazza is a great resource:

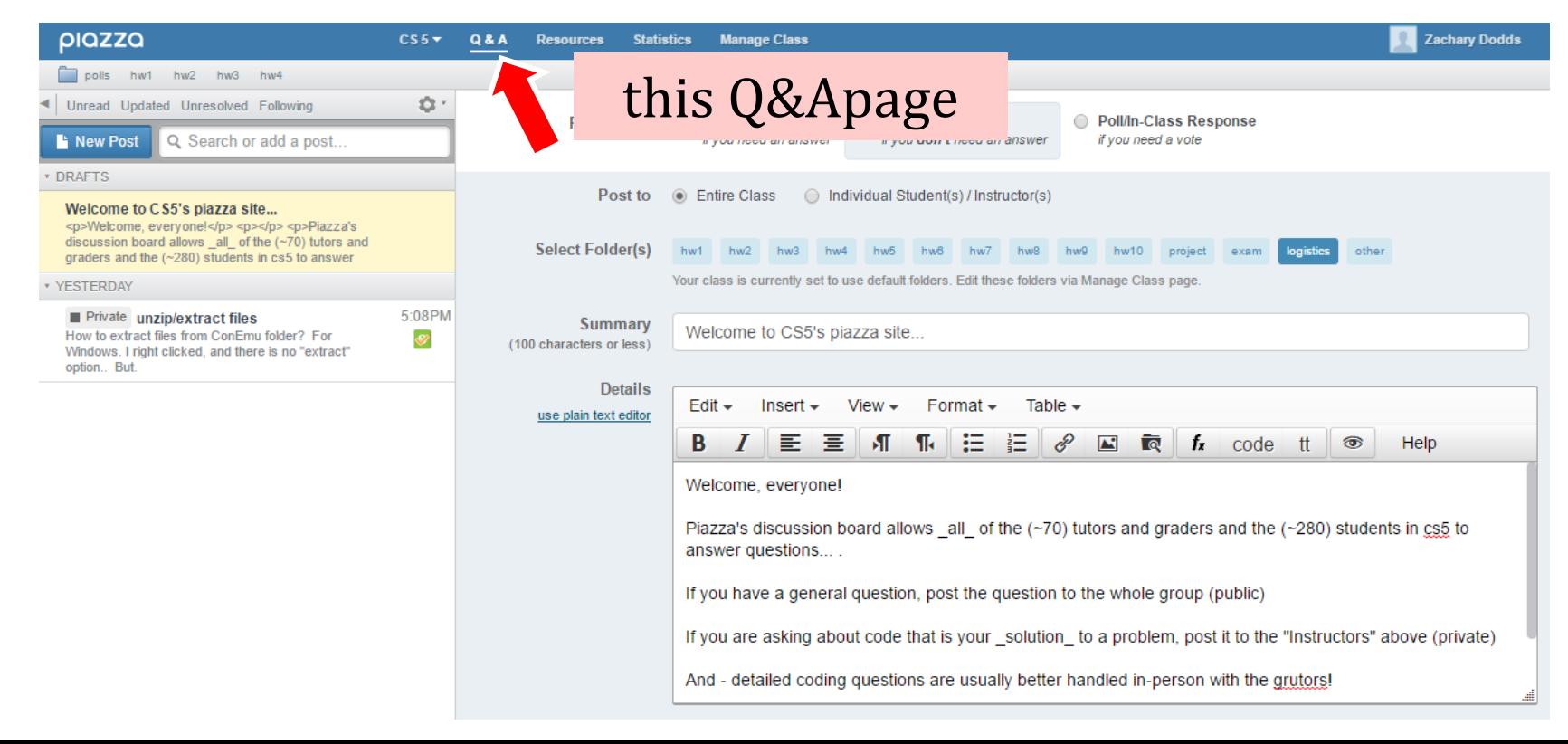

# Welcome back to CS 5 !

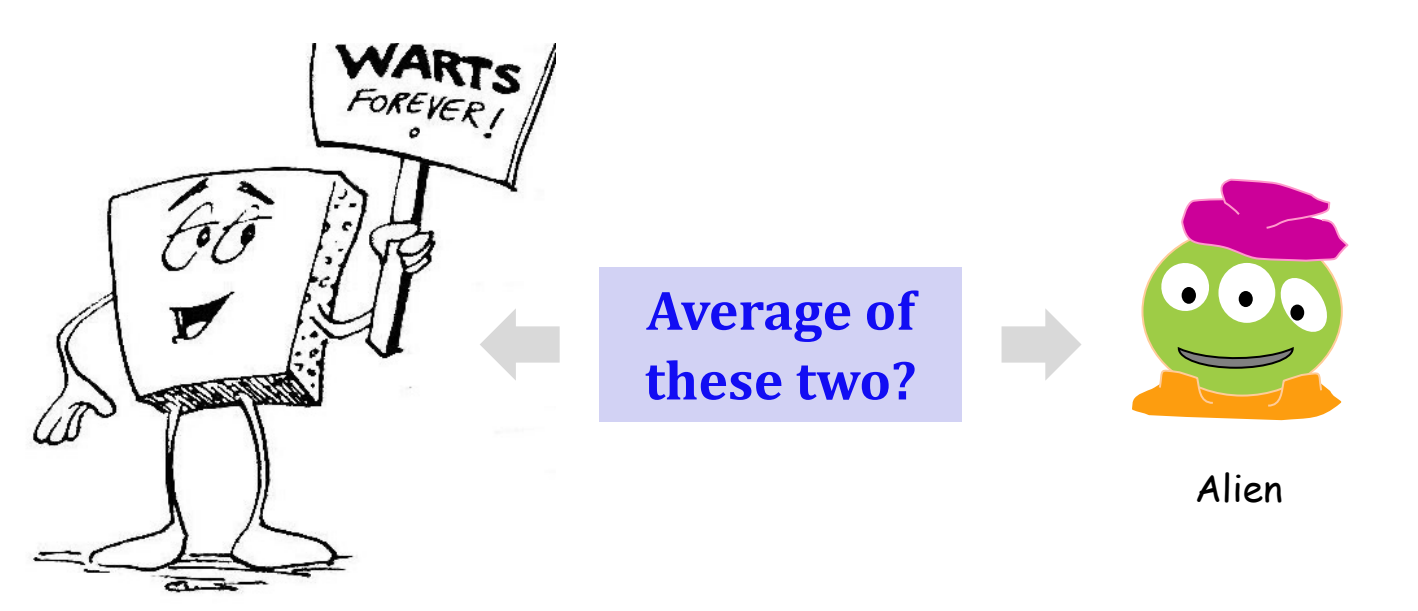

**Wally** 

#### **Homework 0**

*due Tues. night (22:22:22)*

**Problem 0: Reading + response… Problem 1:** Four-fours program: Can be done for lab... **Problem 2: Rock-paper-scissors program (***Maybe* **done already!) 4: Picobot!** empty room (3) maze (4)

# Welcome back to CS 5 !

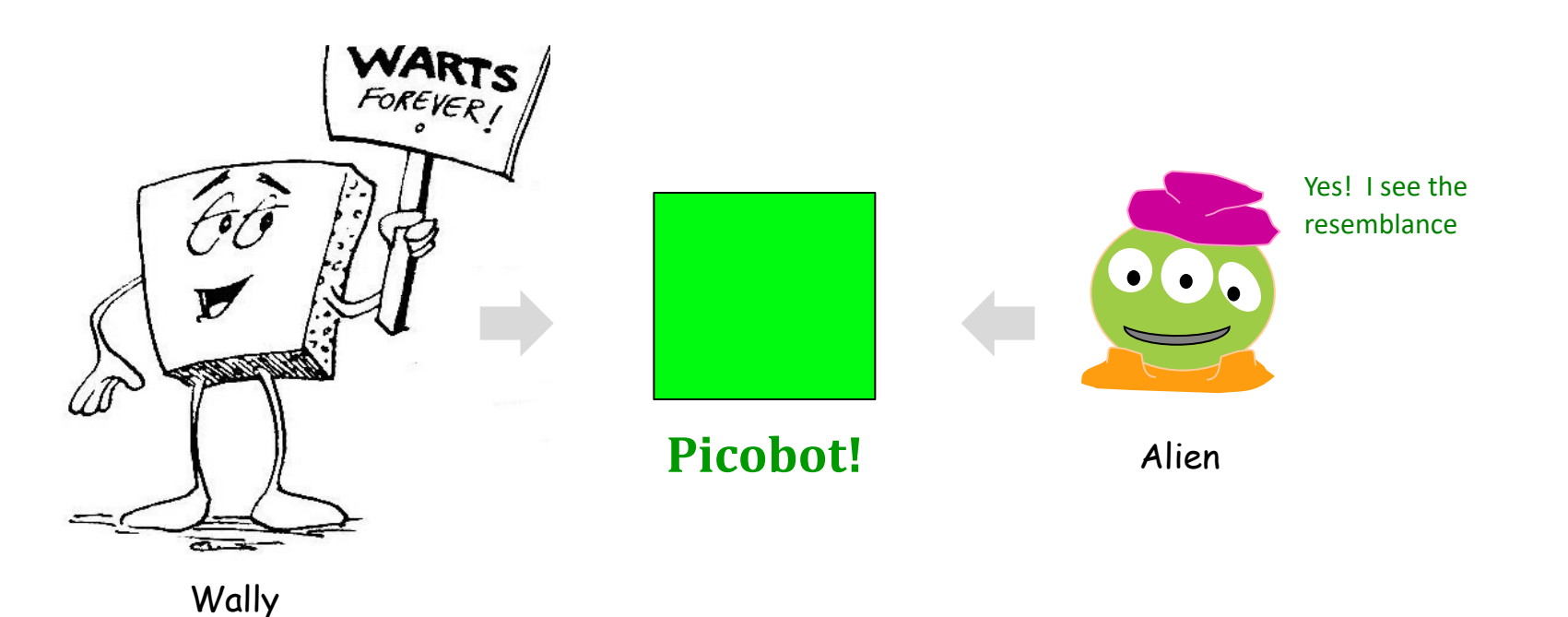

#### **Homework 0**

*due Mon. night (10:42pm)*

**Problem 0: Reading + response… Problem 1:** Four-fours program: Can be done for lab... **Problem 2: Rock-paper-scissors program (***Maybe* **done already!) Rober 3-4: Picobot!** empty room (3) maze (4)

# Problem 0?

Typically, an article on CS or an application...

Submit a one-paragraph response

A few sentences that raise or address questions, using the article as a guide.

Small part (5 pts)

5 - insightful, careful 4 - thoughtful 3 - complete, on topic  $0-2$  – less than complete

Does Your Language Shape How You Think?

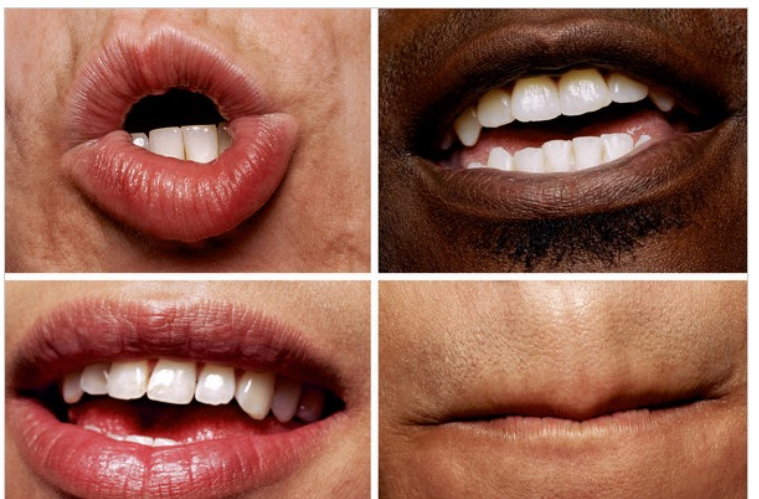

This week's article might *not seem like CS at first…*

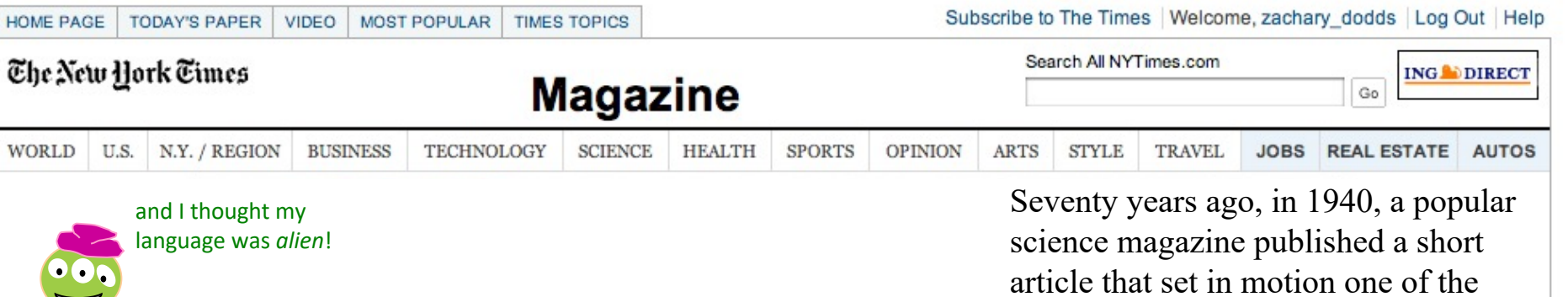

#### Does Your Language Shape How You Think?

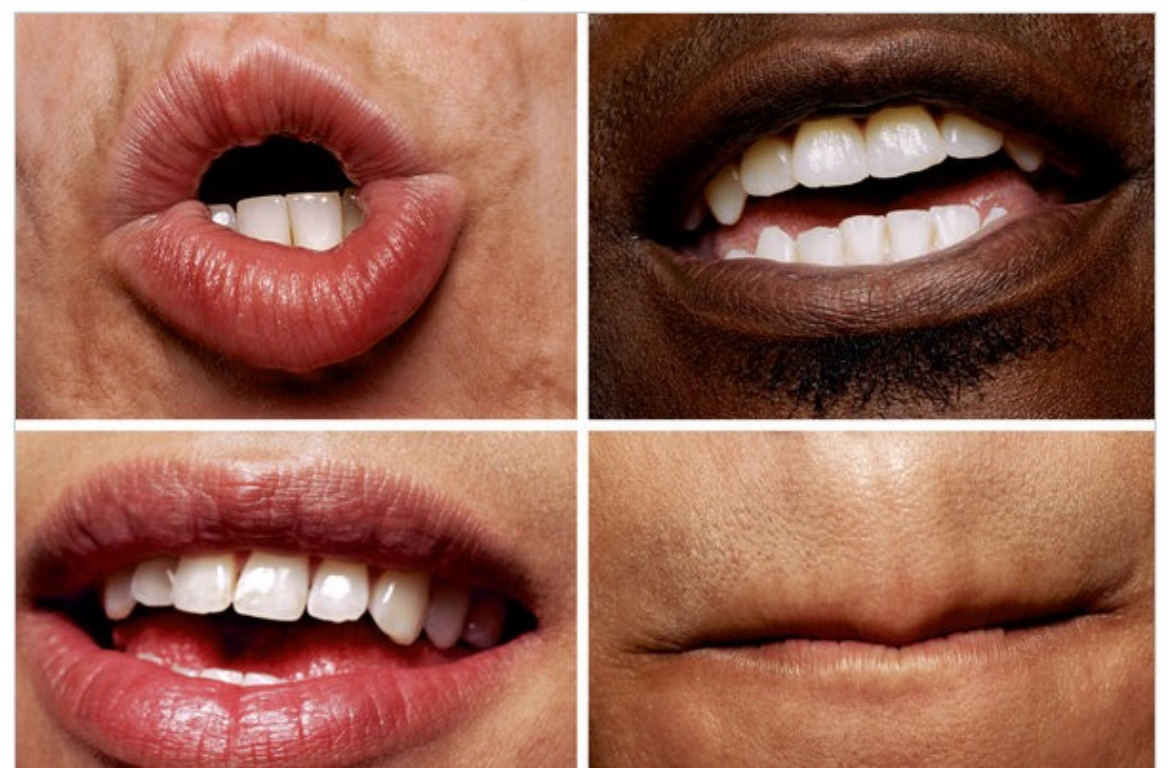

article that set in motion one of the trendiest intellectual fads of the 20th century. At first glance, there seemed little about the article to augur its subsequent celebrity. Neither the title, "Science and Linguistics," nor the magazine, M.I.T. 's Technology Review, was most people 's idea of glamour. And the author, a chemical engineer who worked for an insurance company and moonlighted as an anthropology lecturer at Yale University, was an unlikely candidate for international superstardom. And yet Benjamin Lee Whorf let loose an alluring idea about language 's power over the mind, and his stirring prose seduced a whole generation into believing that our mother tongue restricts what we are able to think.

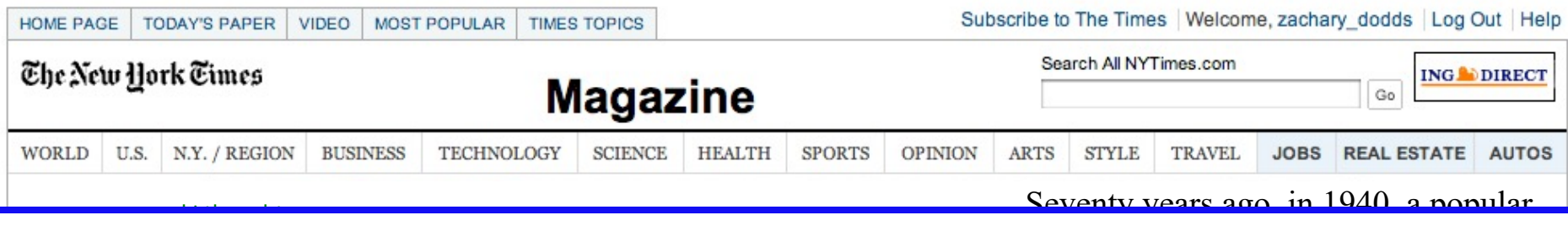

science magazine published a short minimit, tront noten Queensland, turned up, and with it came the astounding realization that not all languages  $\overline{r}$  In fact  $C$  unau Vimithian In the cycle the article the august its method. doesn't make any use of egocentric coordinates at all. The anthropologist John Haviland and later the linguist Stephen Levinson have shown that Guugu Yimithirr does not use magazine, M.I.T. and M.I.T. ribe the position of objects. Whenever we would use the egocentric system, the Guugu Yimithirr rely on cardinal engineer who worked for an inake room, they if say and  $\epsilon$ a bit to the east." To tell you where exactly they left something in your house, they'll say,  $U_1$  university, was an unlikely candidate  $\alpha$ would warn you to hook of for that big ant just north of your foot." Even when shown a film on television, they gave ha television was fosing north ne television was facing note and a man on the screen was approaching, they said that he was "coming northward." language was *alien* !

> believing that our mother tongue restricts what we are able to think.

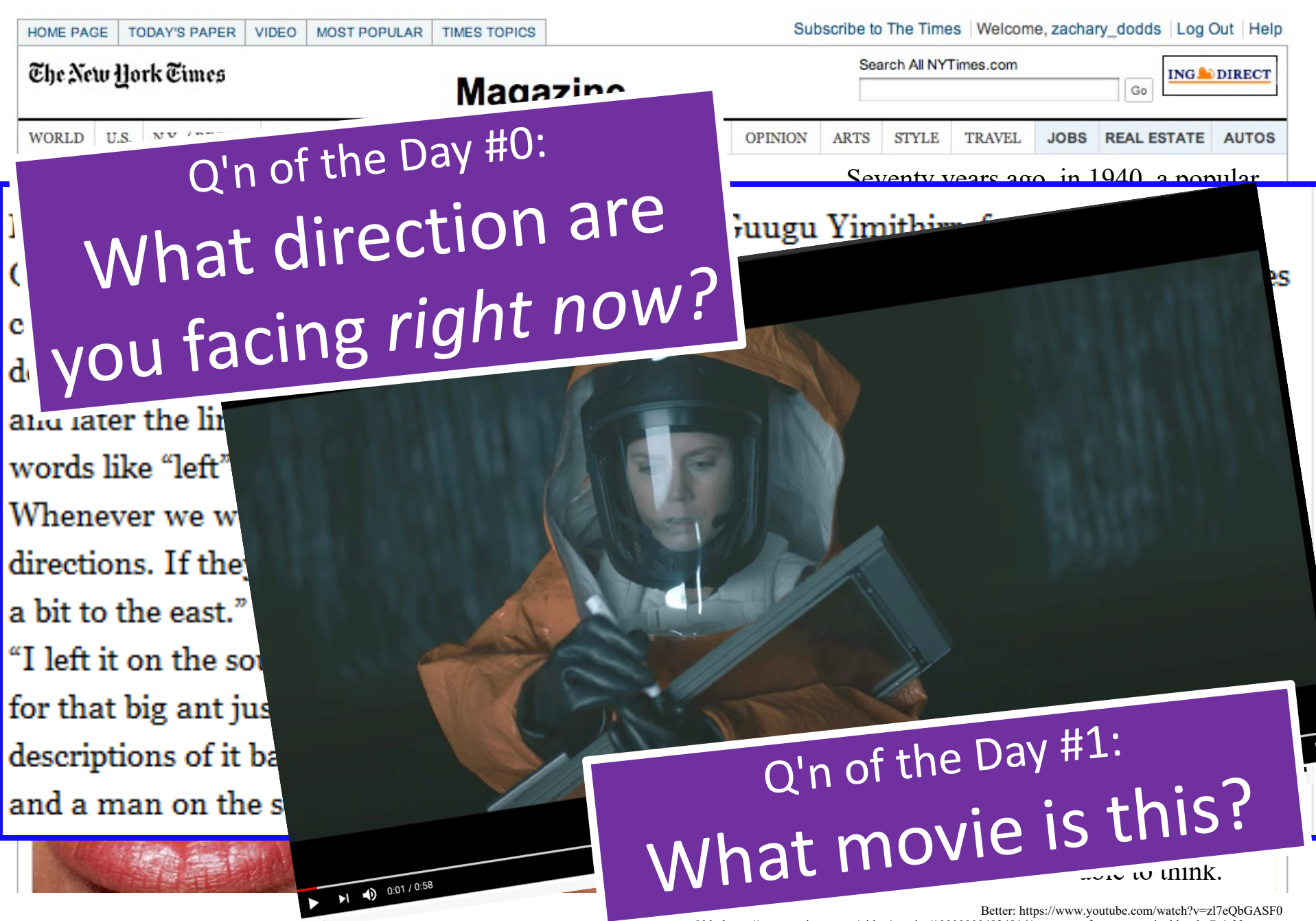

Old: https://www.nytimes.com/video/movies/100000004824816/anatomy-of-a-scene-arrival.html @ 1:33 or so...

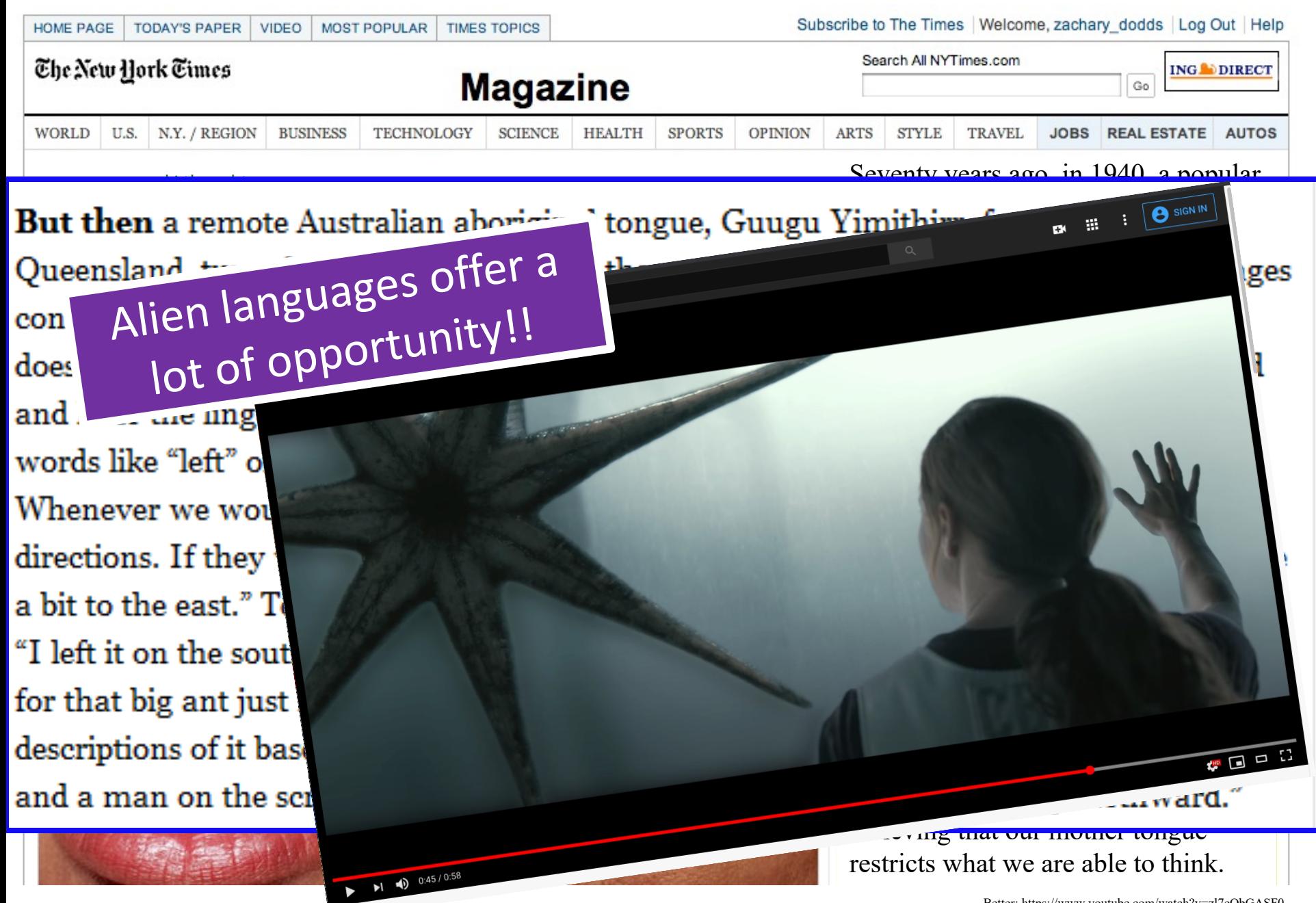

### Last time...

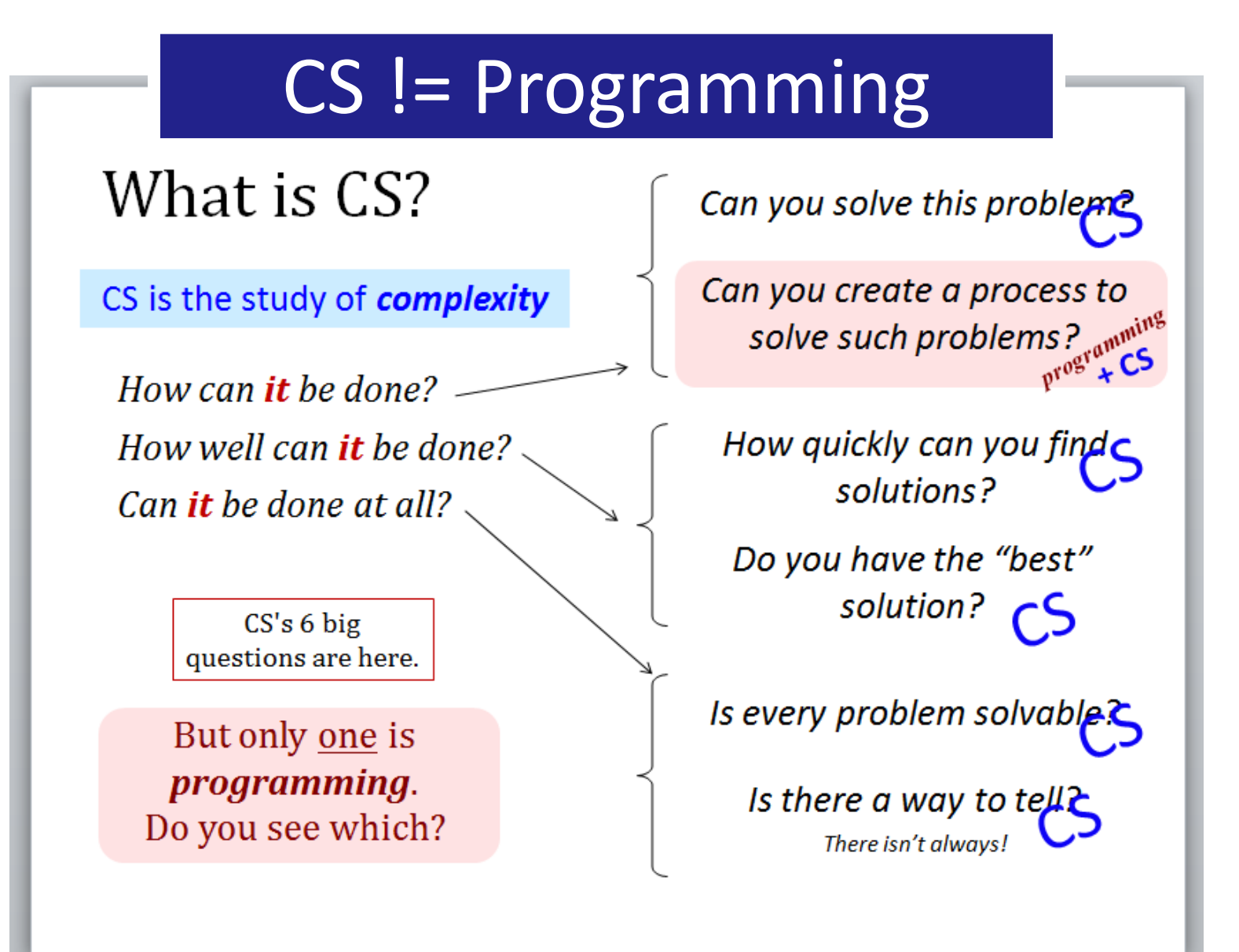

### Last time...

## A Big Idea

# Information (simple) Rules +

# Composition Complexity

# What *is* programming?

Programming as recipe-writing

vs.

Programming as learning a foreign language

*1) Expect it to be different!*

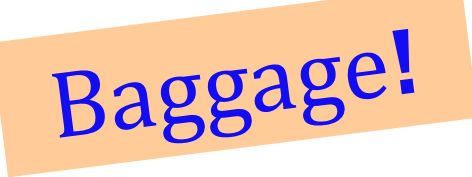

*2) Practice, not memorization!*

*3) Immerse == Experiment!*

ser/estar go/went

# **What about the Python** programming language?

syntax semantics **intent**

How it looks **What** it does **What** it does **What** it should do

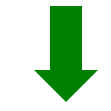

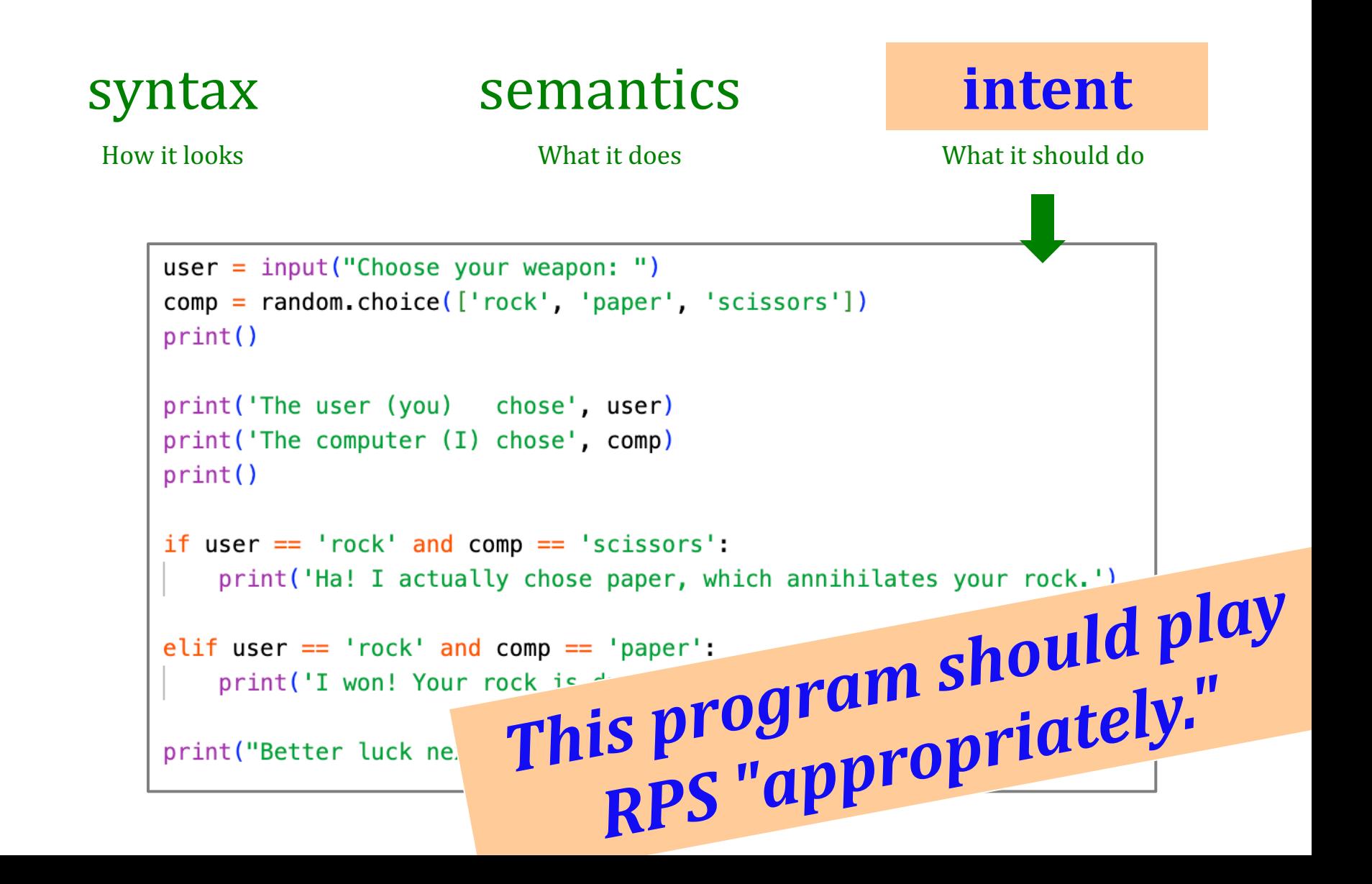

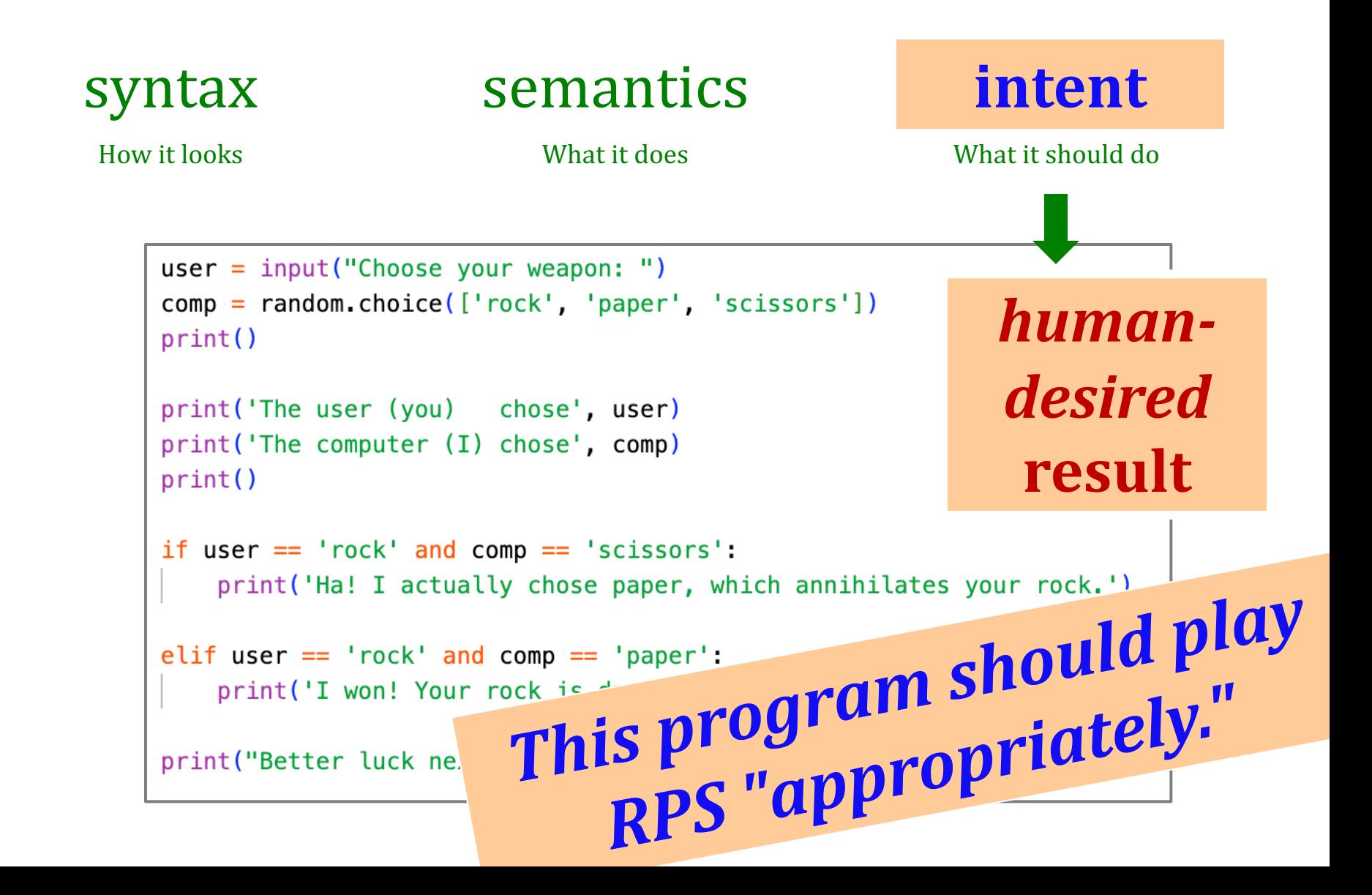

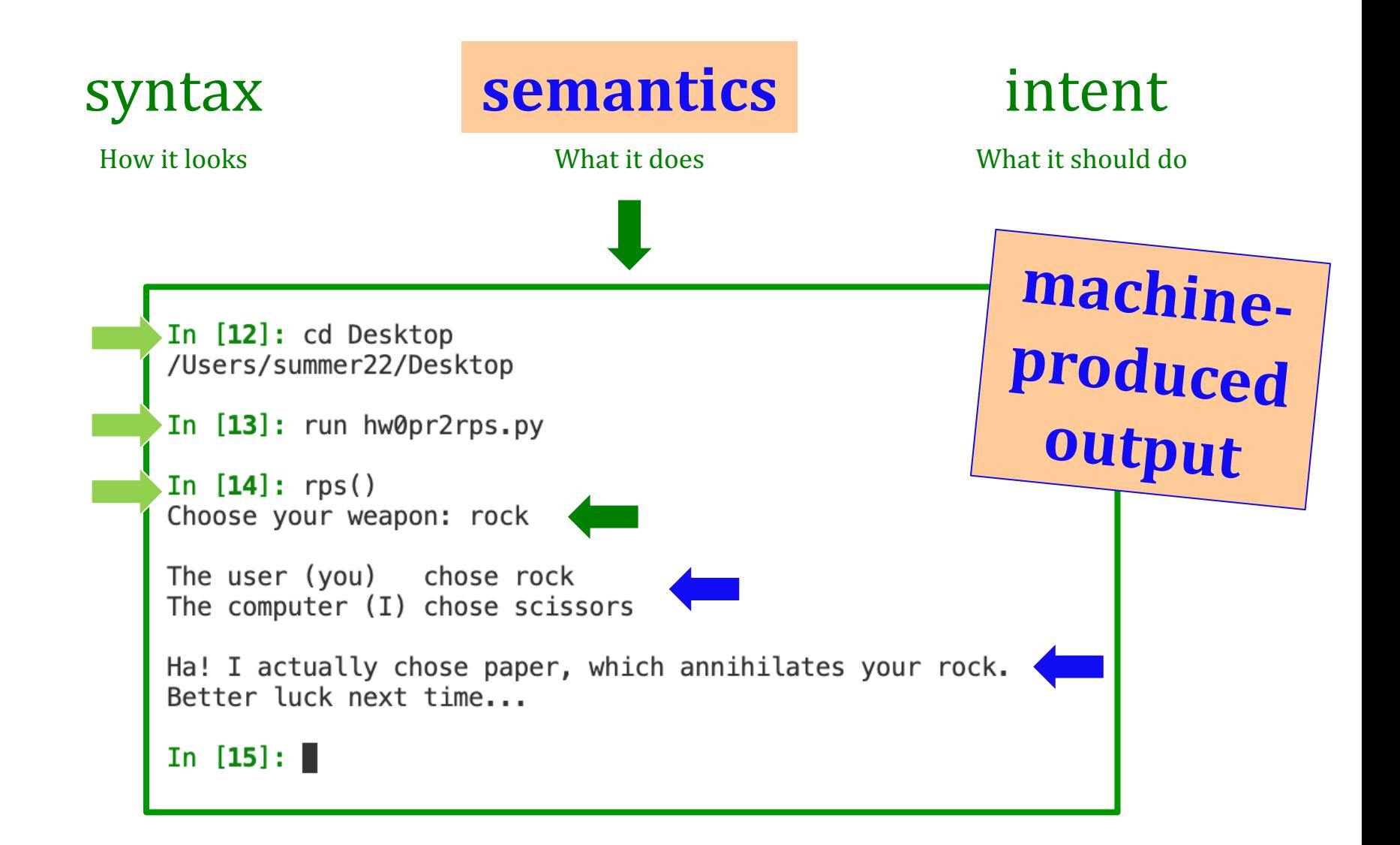

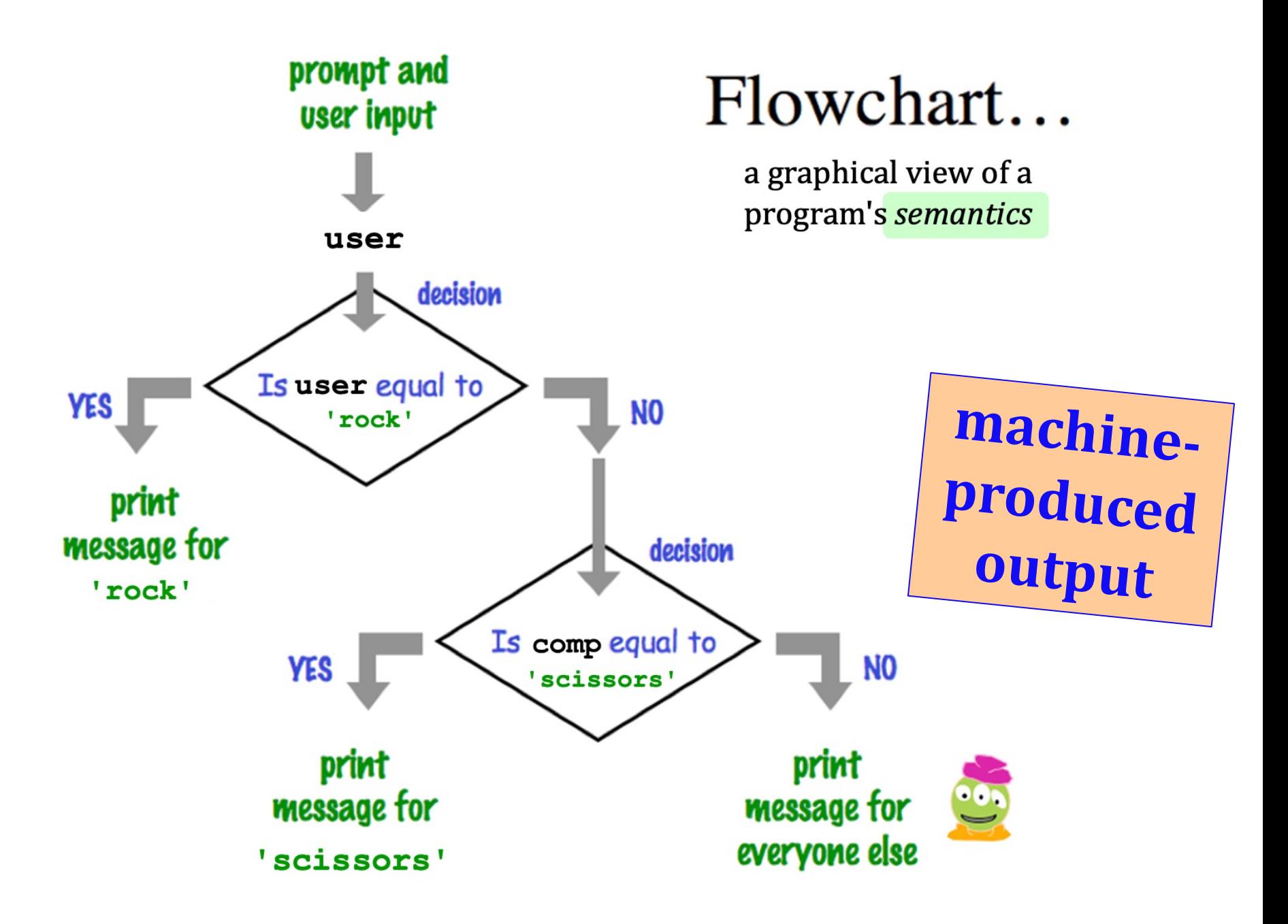

 $\begin{array}{c} \begin{array}{c} \begin{array}{c} \end{array} \\ \end{array} \end{array}$ 

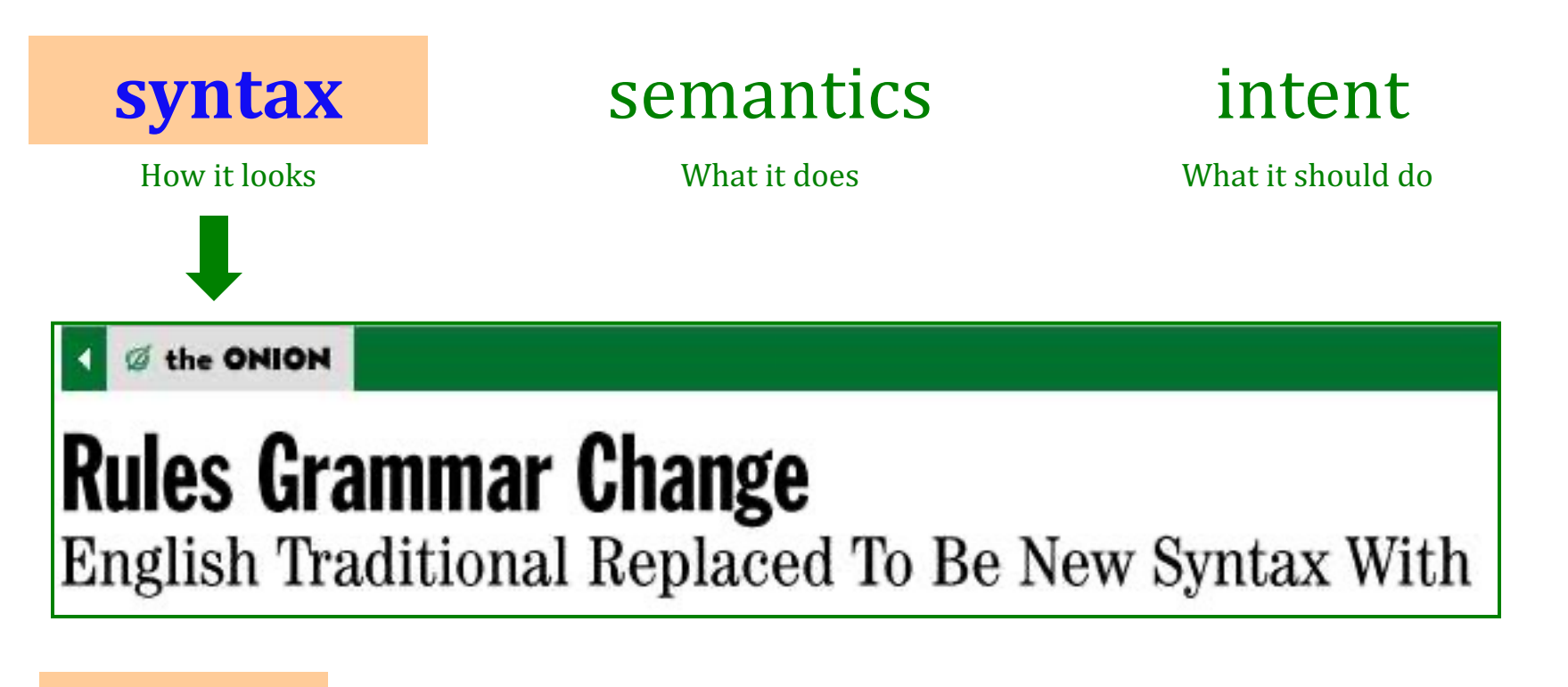

How Python *looks*!

- how punctuation is used
- the language keywords used
- use of whitespace
- peculiarities of formatting
- $\bullet$  how behavior is affected  $\ldots$

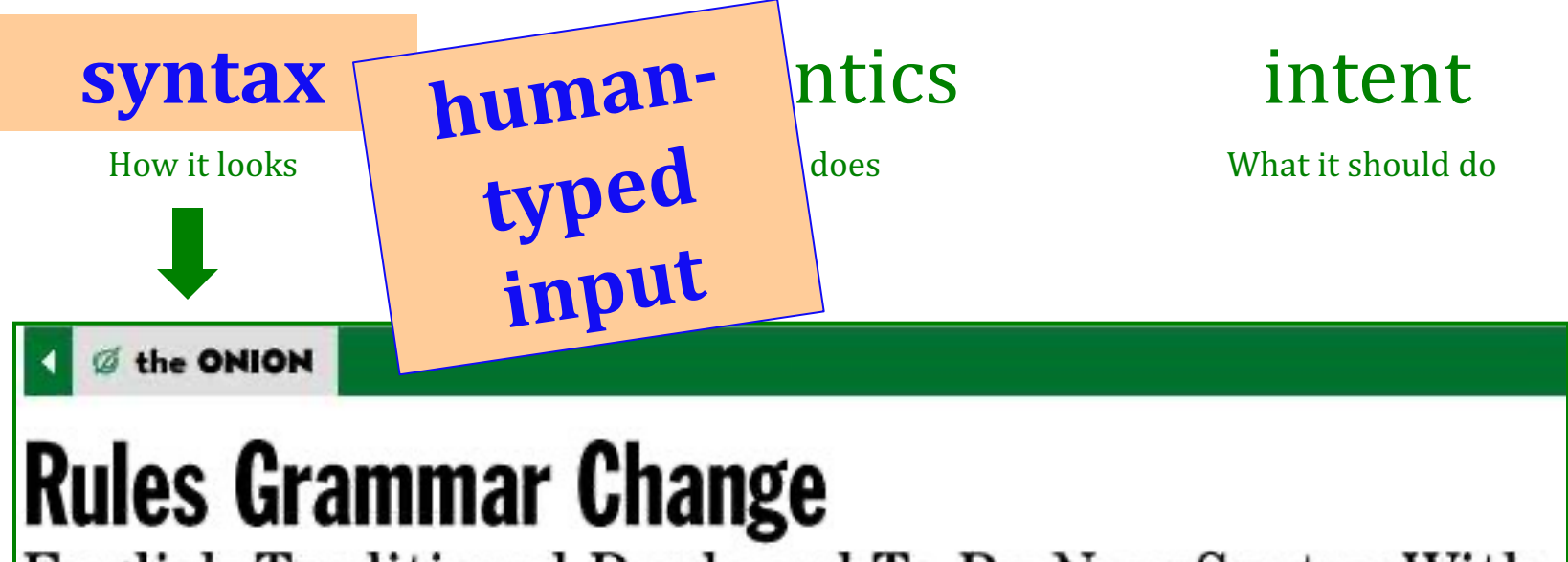

English Traditional Replaced To Be New Syntax With

How Python *looks*!

- how punctuation is used
- the language keywords used
- use of whitespace
- peculiarities of formatting
- $\bullet$  how behavior is affected  $\ldots$

# The *challenge* of programming...

Look deep into my eyes...

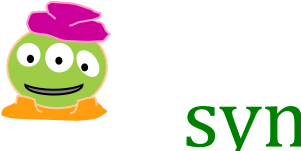

#### syntax semantics intent

How it looks **What** it does **What** it does **What** it should do

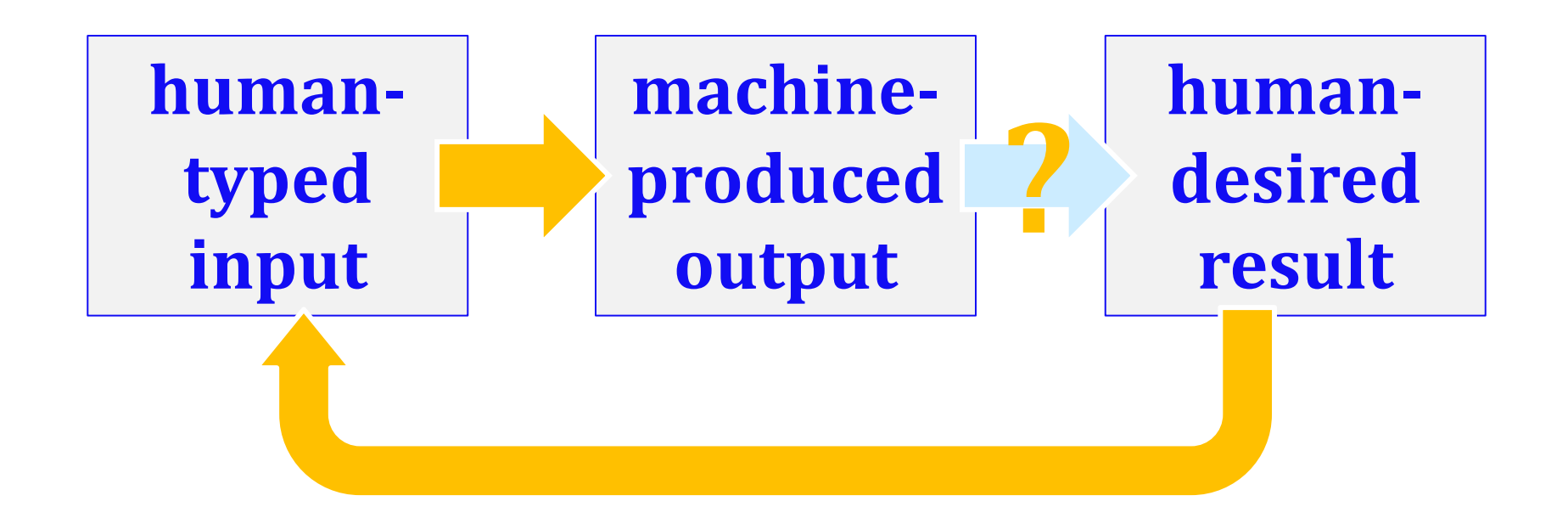

### How we learn…

# High Level Principles?

# Concrete Examples!

# hw0pr2rps: RPS...

**Solarized Light** 

**Beautiful Dracula Darker** 

**Abyss** 

 $#$  $\overline{2}$ # hw0pr2rps.py 3 import random # imports the library named random 5 6  $def$  rps $()$ : """This plays a game of rock-paper-scissors 8 (or a variant of that game) 10 Arguments: none (prompted text doesn't count as an argument) 11 Results: none (printing doesn't count as a result) **DOM:**  $12$ human choices!  $user = input("Choose your weapon: ")$  $13$  $comp = random{\cdot}choice([rock', 'paper', 'scissors'])$ 14 15  $print()$ 16 random choices! print('The user (you) chose', user) 17 18 print('The computer (I) chose', comp) 19  $print()$ 20 21 if user  $==$  'rock' and comp  $==$  'scissors': 22 print('Ha! I actually chose paper, which annihilates your rock.') 23 24 elif user  $== 'rock'$  and comp  $== 'paper':$ 25 print('I won! Your rock is dust!') all the syntax that creates the 26 semantics (that you intend!) 27 print("Better luck next time...")

A *function*!

 $(1)$  Find and correct as many errors as you can in this code: *Syntax challenge! "Quiz!" Name(s)* (we need to find your name on the roster!)

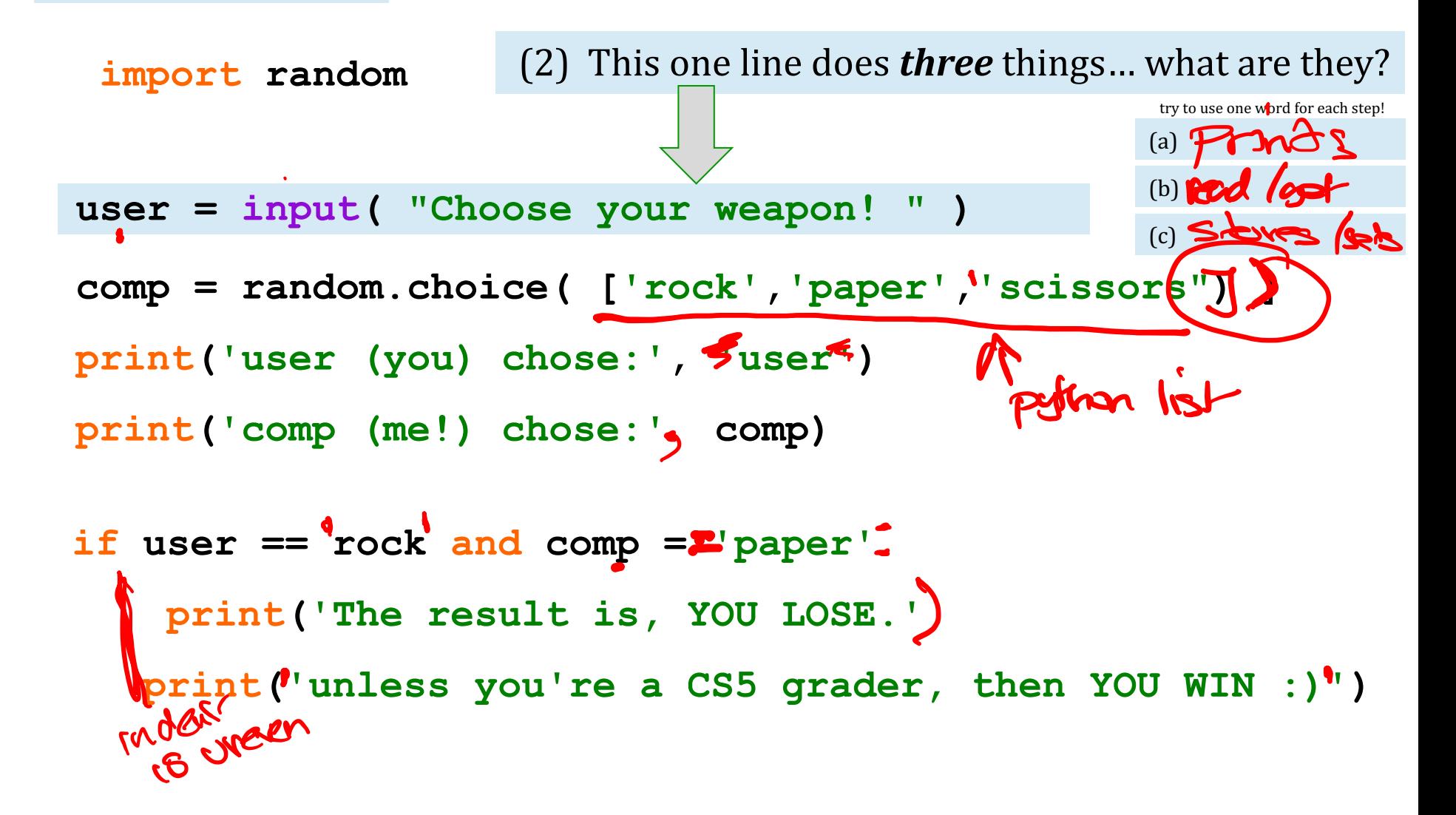

*Syntax challenge!*

#### $(1)$  Find and correct as many errors as you can here...

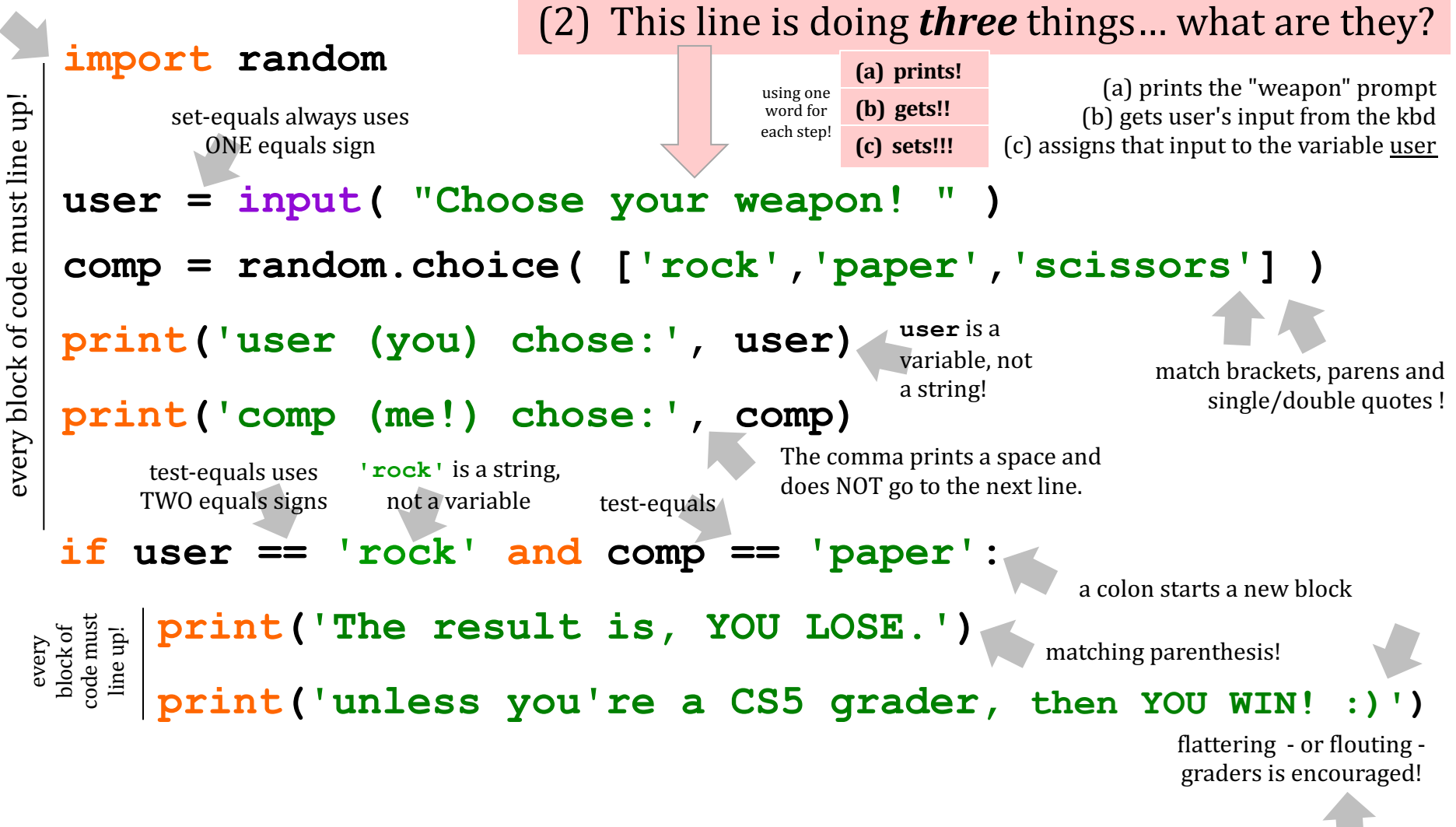

 $Syntax\ challenge!$  <sup>(1) Find and correct as many  $\mathcal{S}yntax\ challenge!$  errors as you can here...</sup>

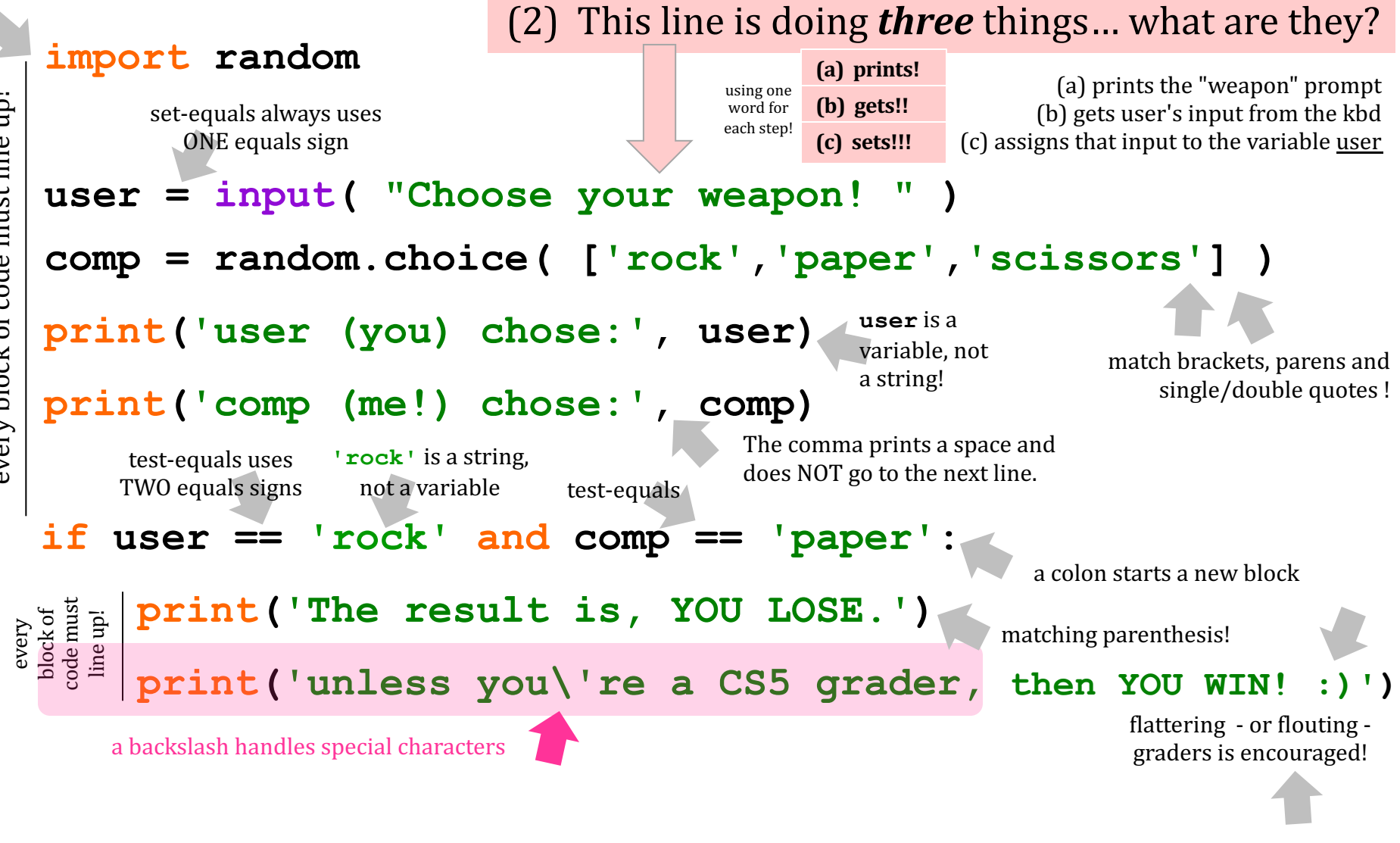

# Syntax challenge! <sup>(1) Find and correct as many</sup>

 $\mathcal{L}(\mathcal{L}(\mathcal{L$ 

prompt  $\blacksquare$  $\sum \prod \bigcup \prod$ 

> $\ln s$  and lotes!

user **pass ein co** *y* and **in comp = random.choice( ['rock','paper','scissors'] ) pr** if  $\mathbf{v}$  and  $\mathbf{v}$  and  $\mathbf{v}$  if  $\mathbf{v}$ print ('comp<sup>'</sup>) chose: in the component of  $\mathbf{C}^{\mathbf{C}}$ **use** is a set  $\mathbf{u}$ **11 12** Pass 'em to your right! *(take a photo, if you'd like!)*

(b) (b) (b) (b) (b) (b)

**if**  $\mathbf{if}$  $p_{\overline{B}}$   $\overline{B}$   $\overline{B}$   $\overline{B}$   $\overline{B}$   $\overline{B}$   $\overline{B}$   $\overline{B}$   $\overline{B}$   $\overline{C}$   $\overline{D}$   $\overline{D}$   $\overline{D}$   $\overline{D}$   $\overline{D}$   $\overline{D}$   $\overline{D}$   $\overline{D}$   $\overline{D}$   $\overline{D}$   $\overline{D}$   $\overline{D}$   $\overline{D}$   $\overline{D}$   $\over$ "End of the line>" if you can grab, stack and pass forward:  $\,$ Thank you!!!

 **print('unless you\'re a CS5 grader, then YOU WIN! :)')**

mattering - or flouting graders is encouraged!

 $a\,b$ a $b$ acharacters $b$ special $b$ 

**import random**

every block of code must line up!

every block of code must line up!

every<br>block of code must line up!

# hw0pr2if: Interactive Fiction  $\odot$

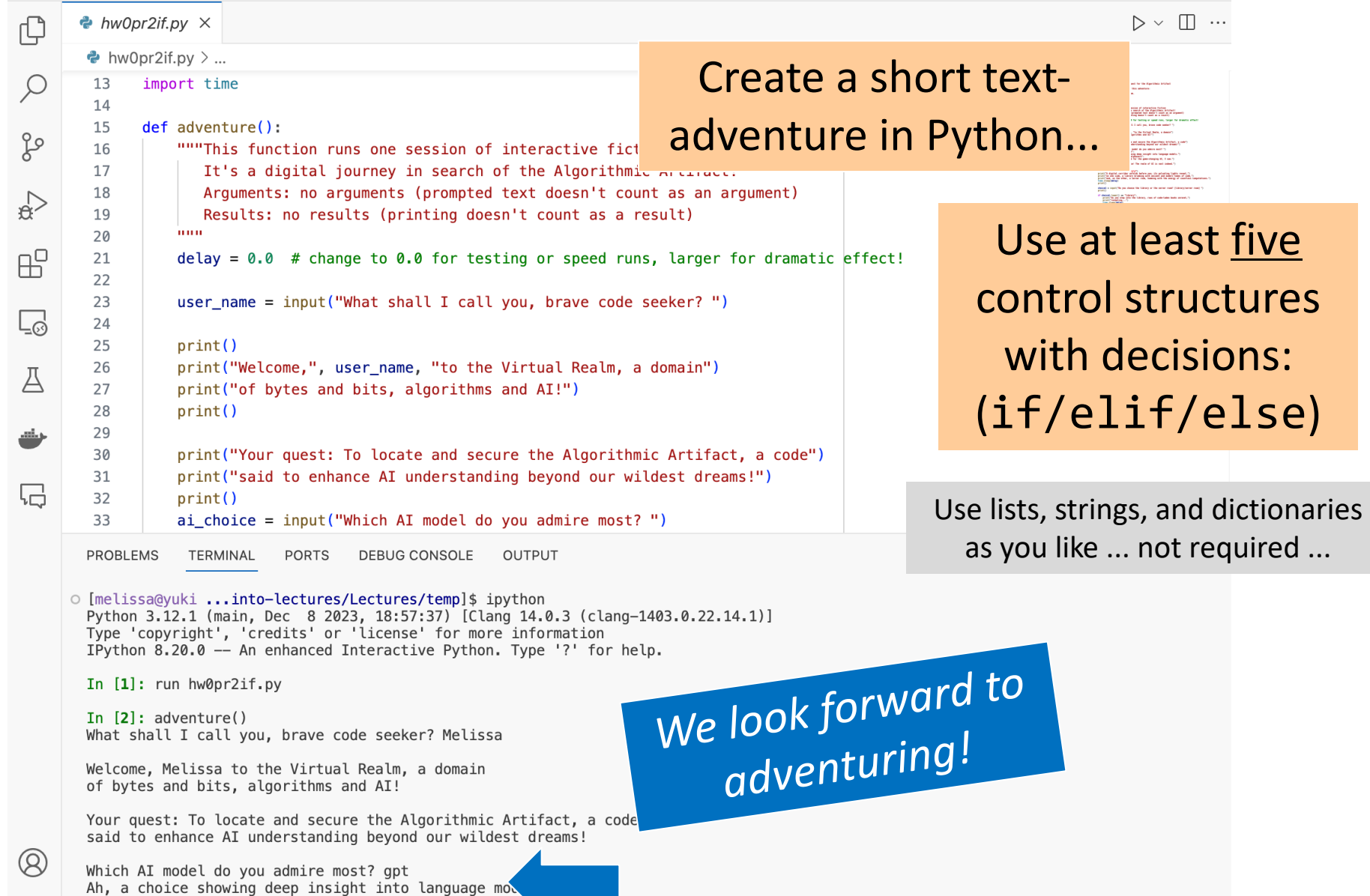

Onward to the quest!

# What *is* programming?

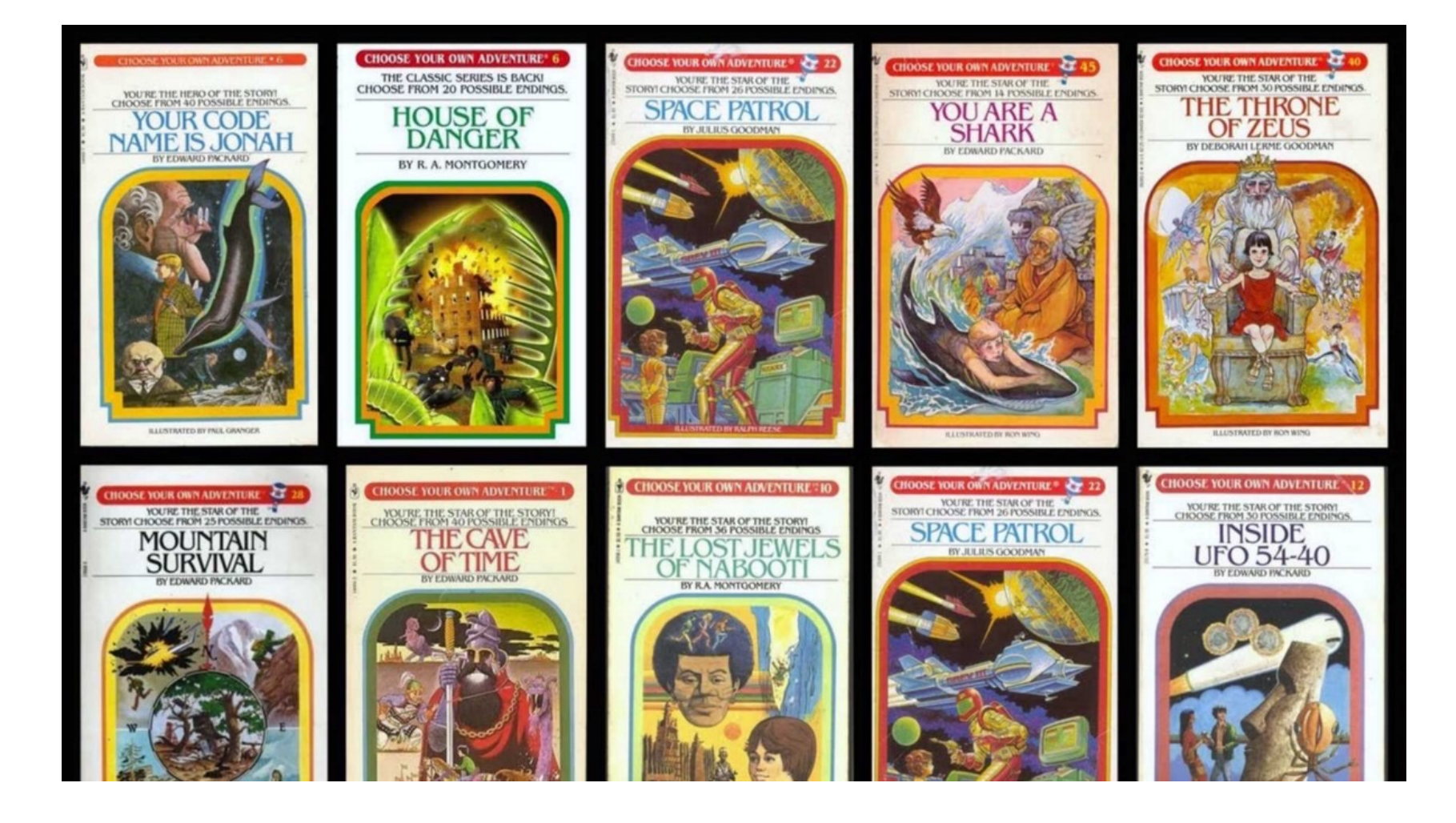

#### *It's an adventure!*

# Another language!

#### Let's *not only* add another language…

#### … *but also make it half the hw!*

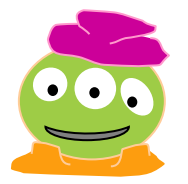

*Even with three eyes, I must be misreading this!*

### Last time...

## A Big Idea

# Information (simple) Rules +

# Composition Complexity

# Another language *already*?

#### Picobot!

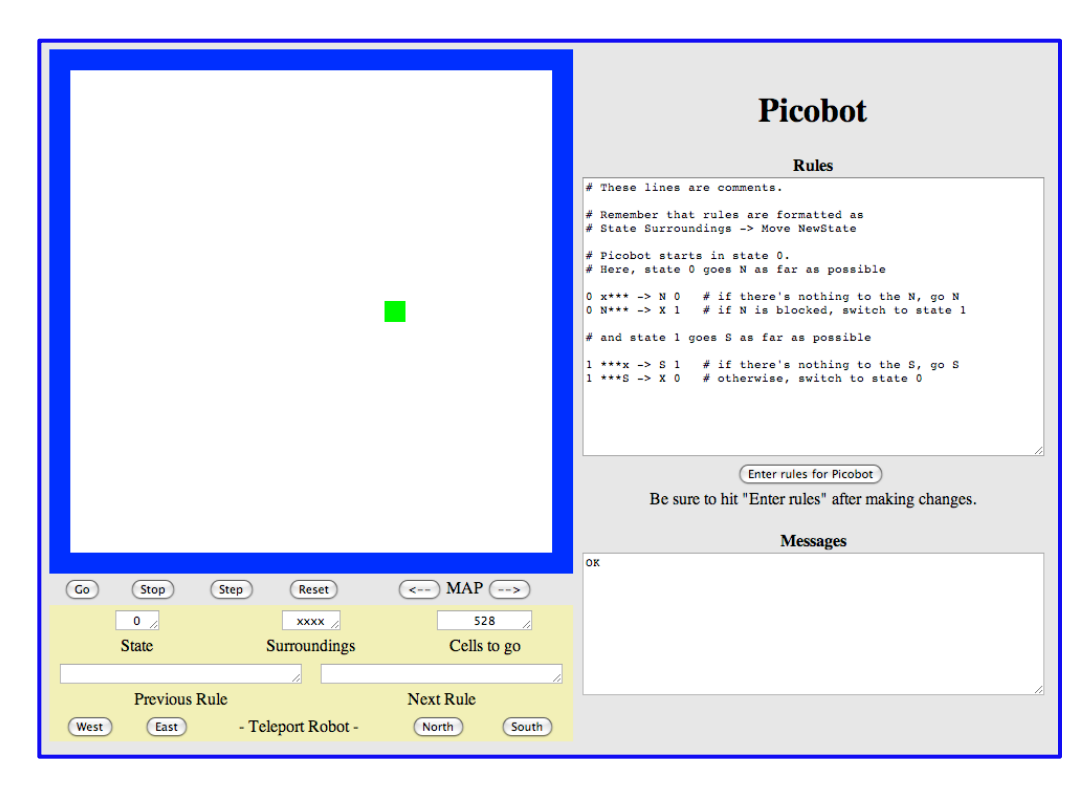

The Picobot simulator **www.cs.hmc.edu/picobot**

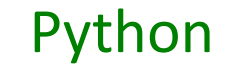

*General-purpose language*

you might see 50% by the end of the term

*even then, <1% of its libraries!*

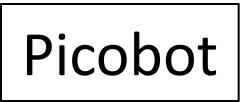

*Special-purpose language*

you'll see 100% in the next 10 minutes

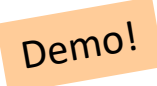

## HW problems 3 and 4: Picobot!

**Goal:** full-room walls coverage with only *local sensing*…

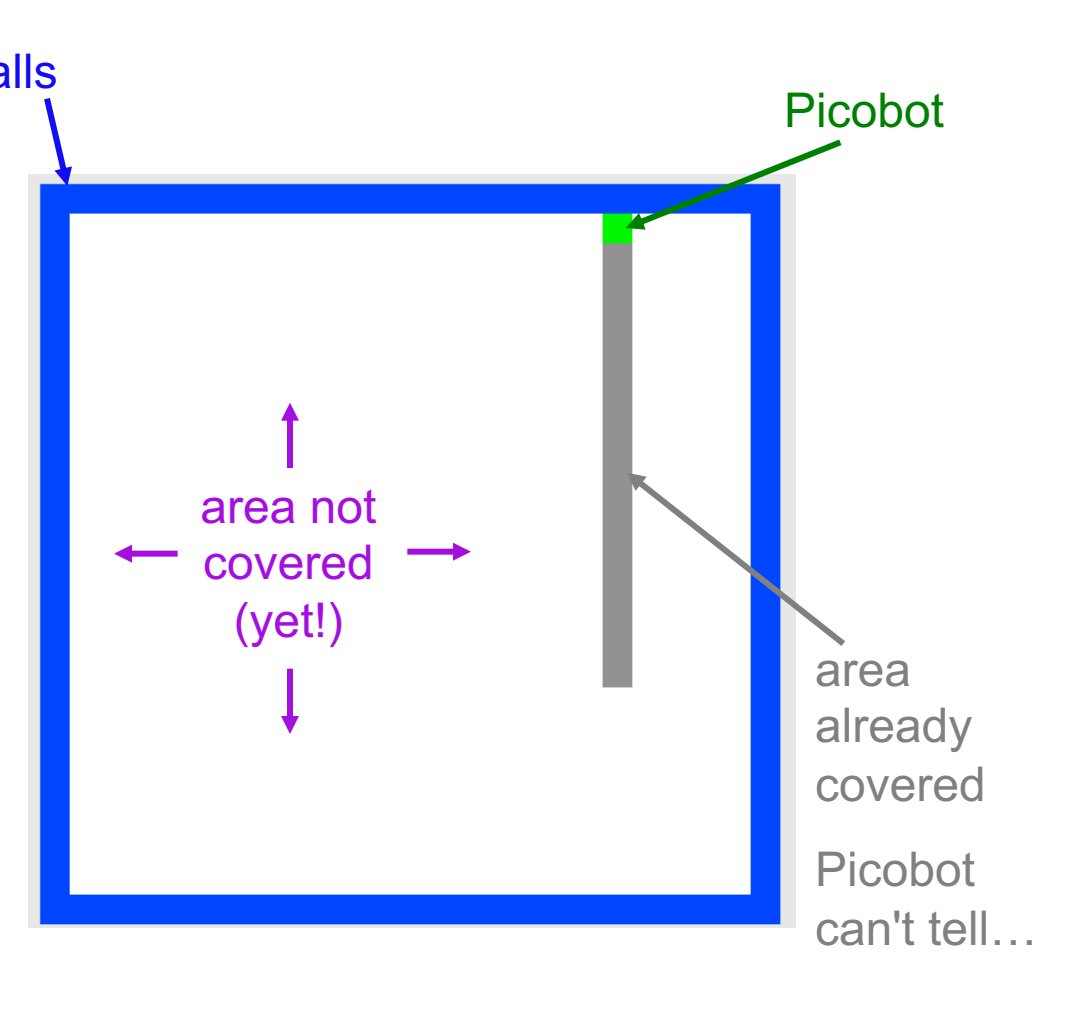

#### Inspiration?

## HW problems 3 and 4: Picobot!

Goal: full-room coverage with only *local sensing*…

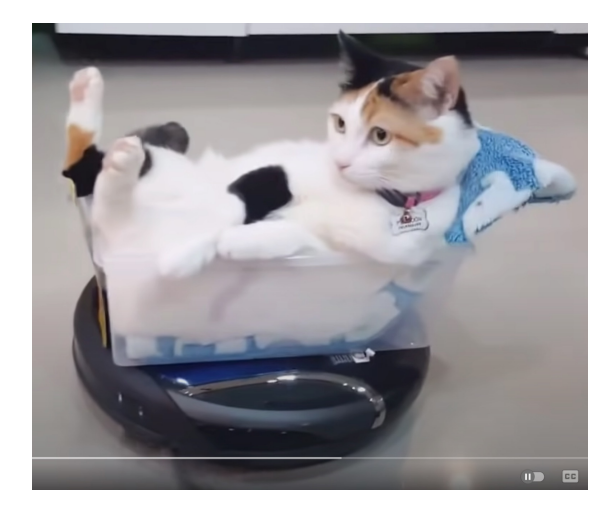

The Roomba! can't tell "vacuumed" from "unvacuumed" area

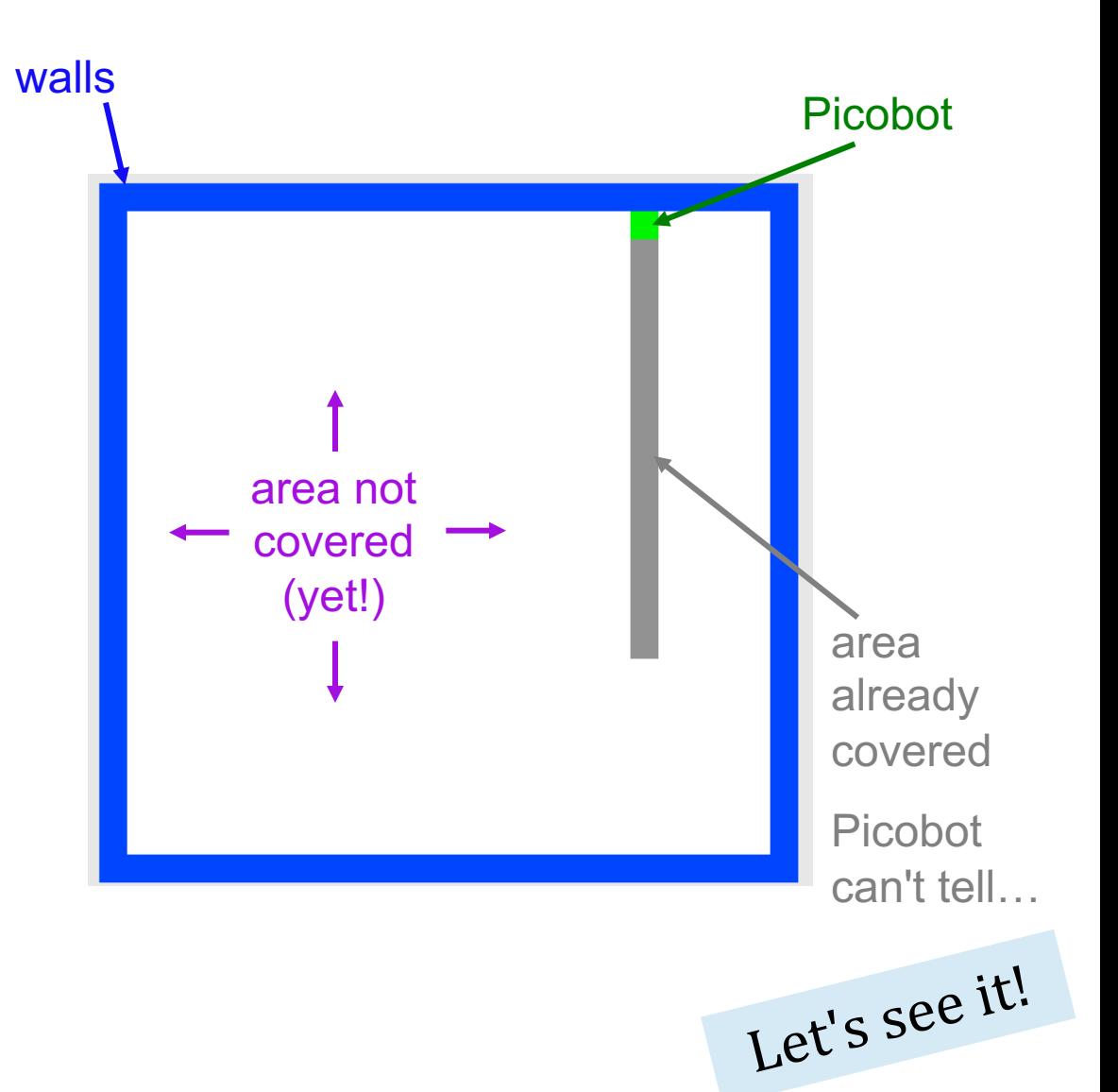

# Surroundings

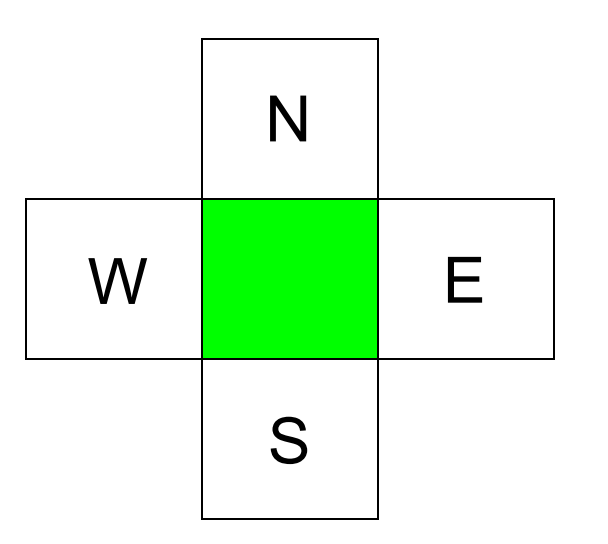

Picobot can only sense things directly to the N, E, W, and S

For example, here its surroundings are

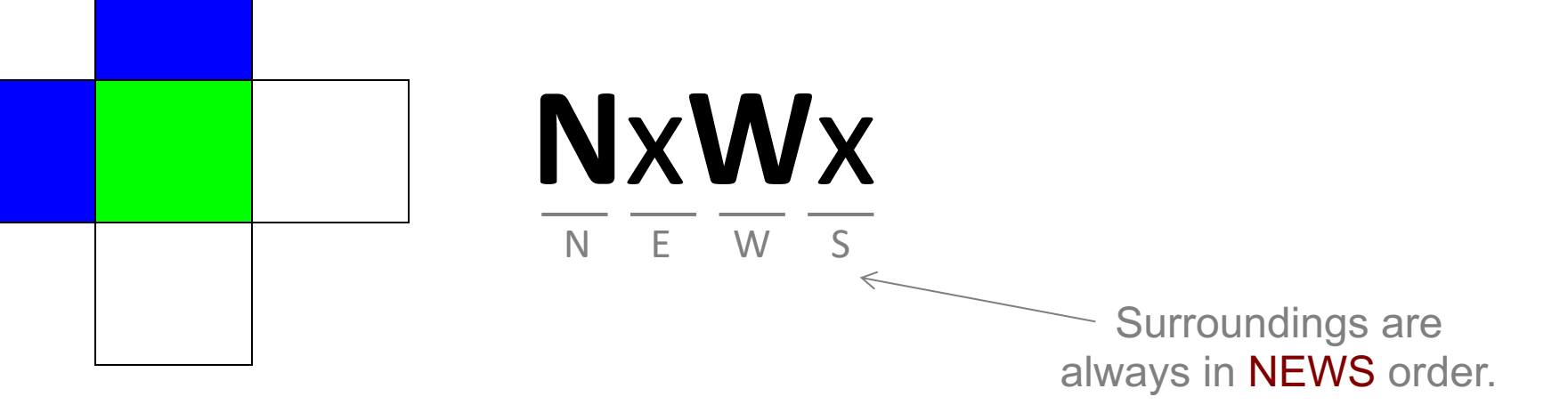

#### What are these surroundings?

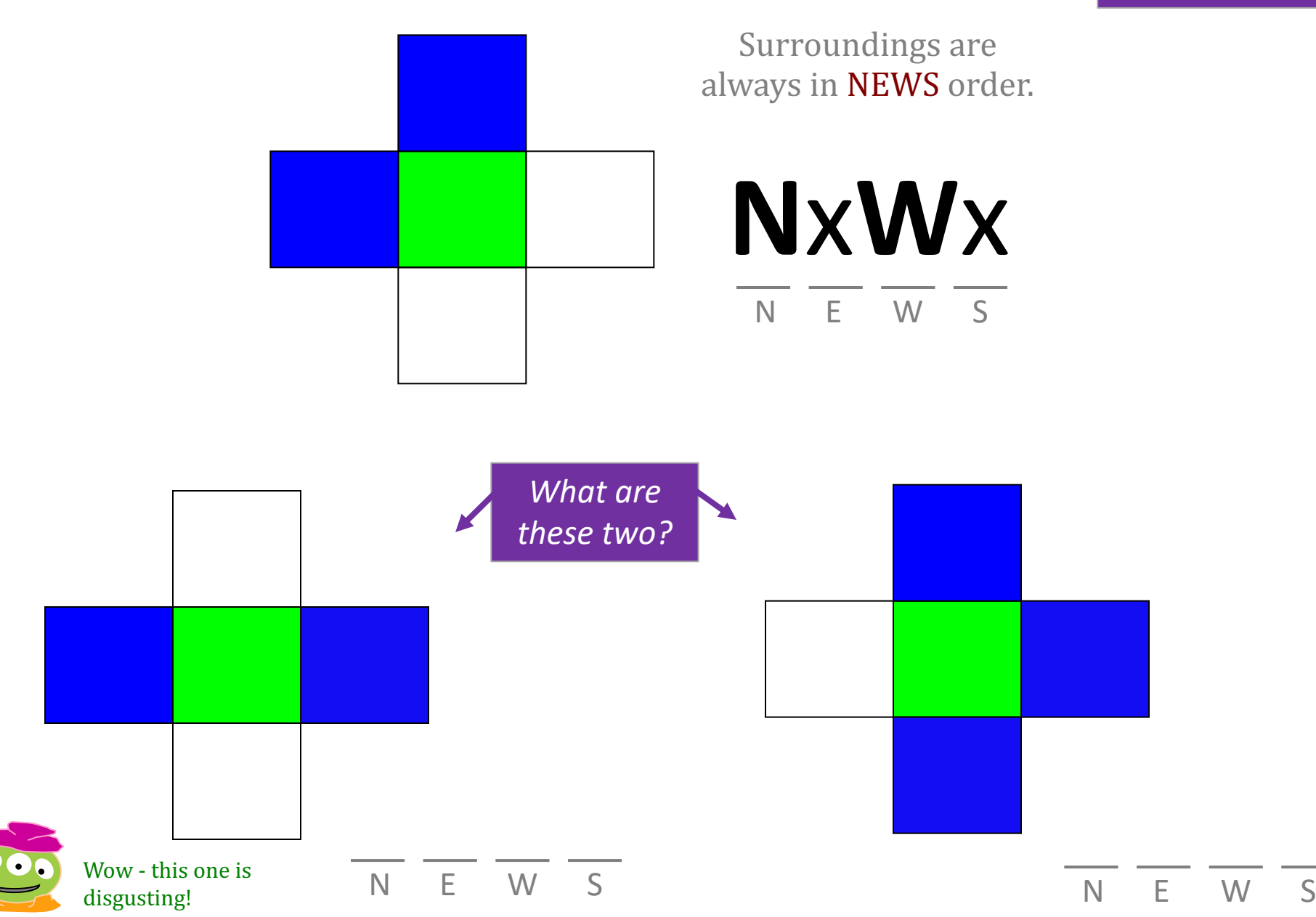

# Surroundings

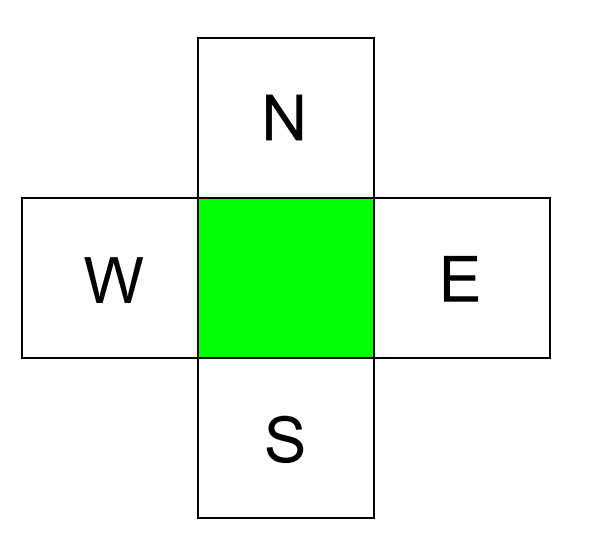

How many *distinct* surroundings are there?

5-second challenge

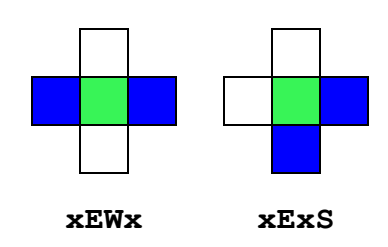

# Surroundings

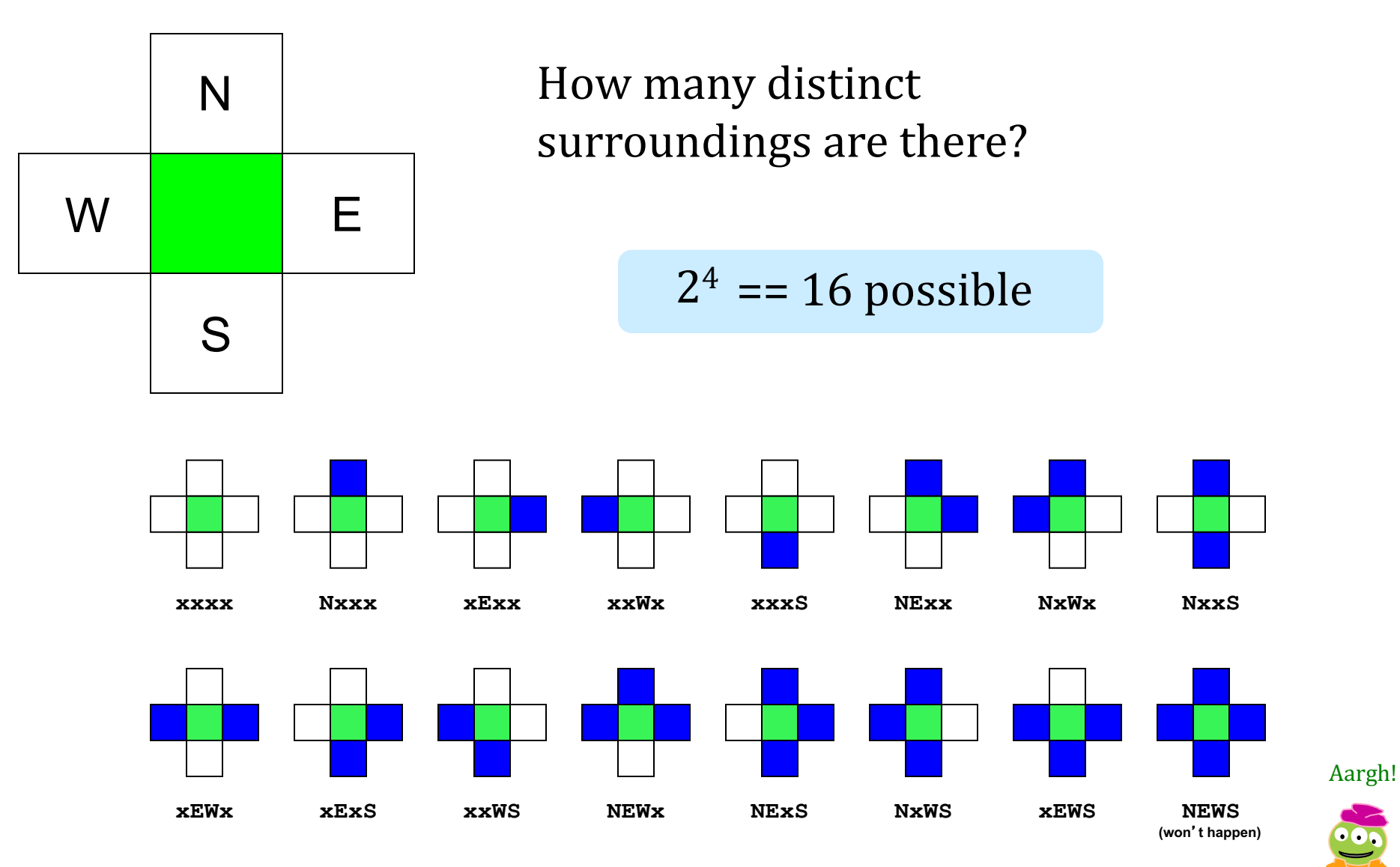

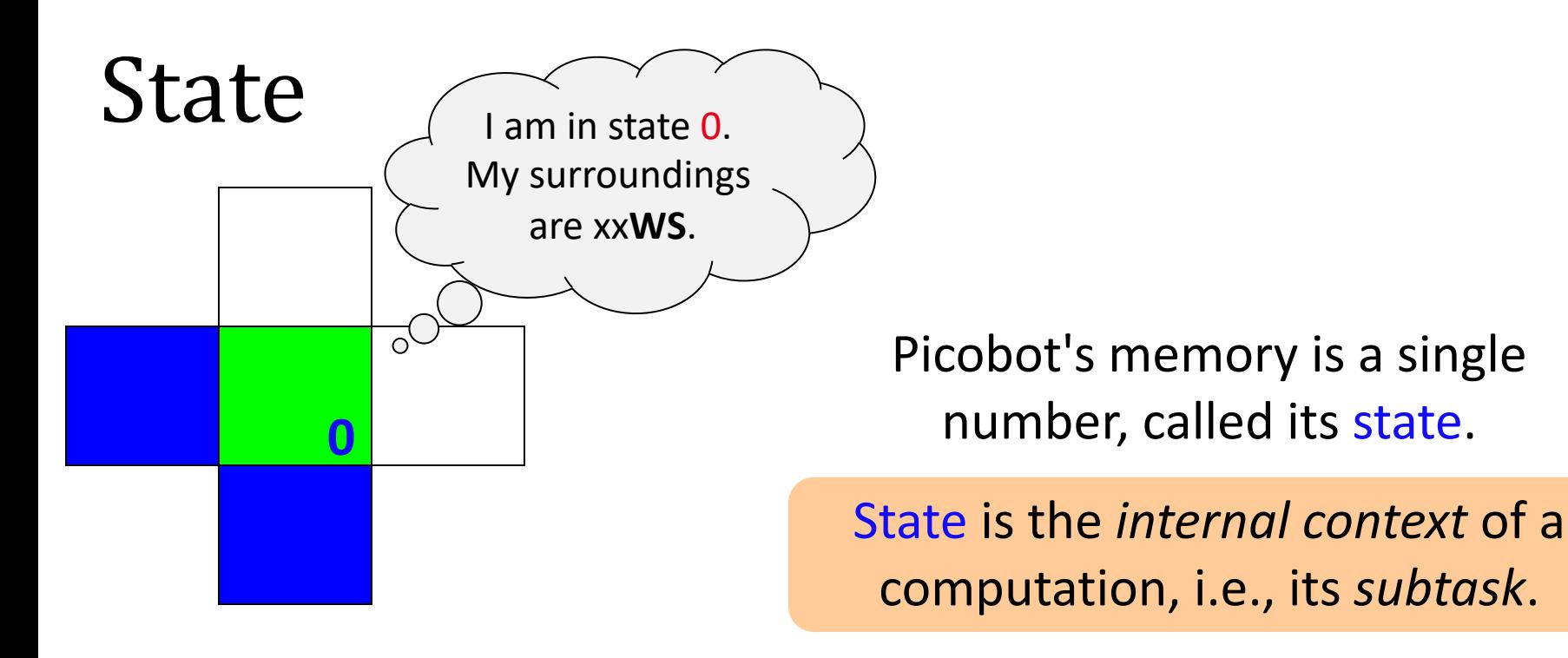

Picobot always starts in state 0.

### State and **surroundings** represent everything Picobot knows about the world

*self-contained* but not simplistic

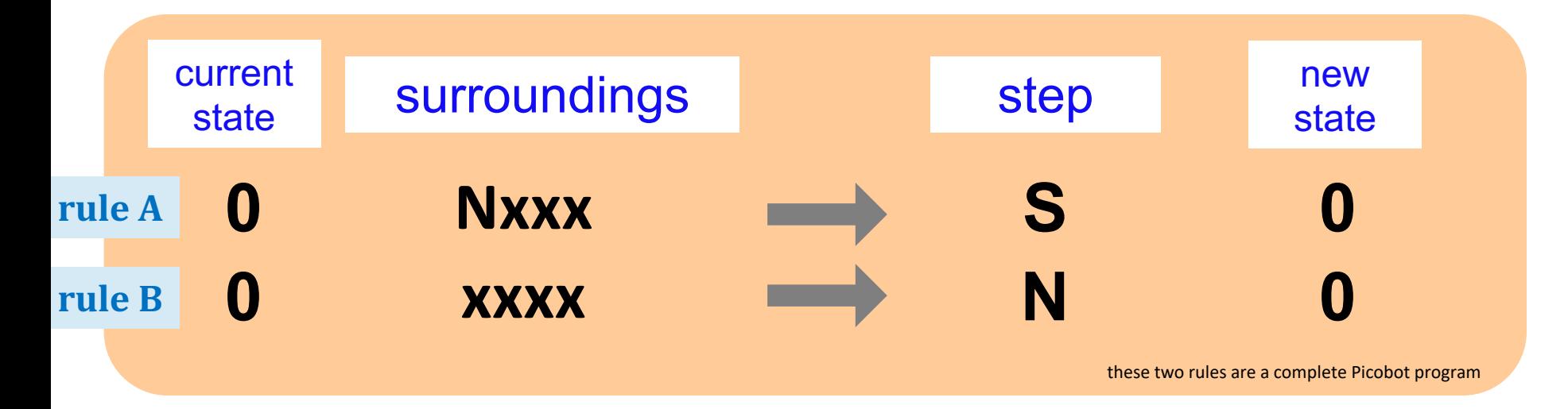

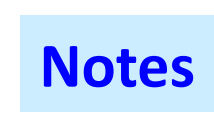

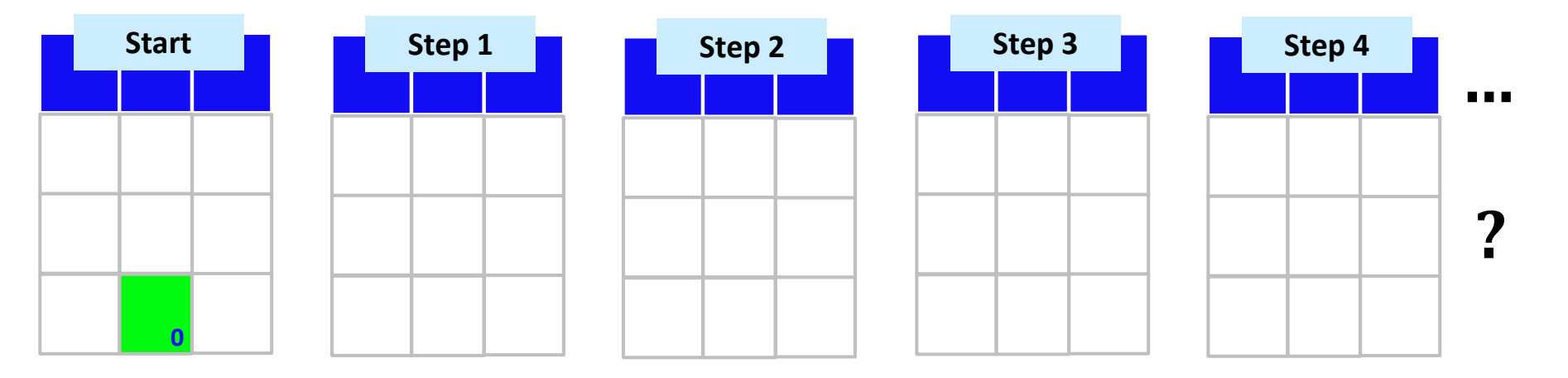

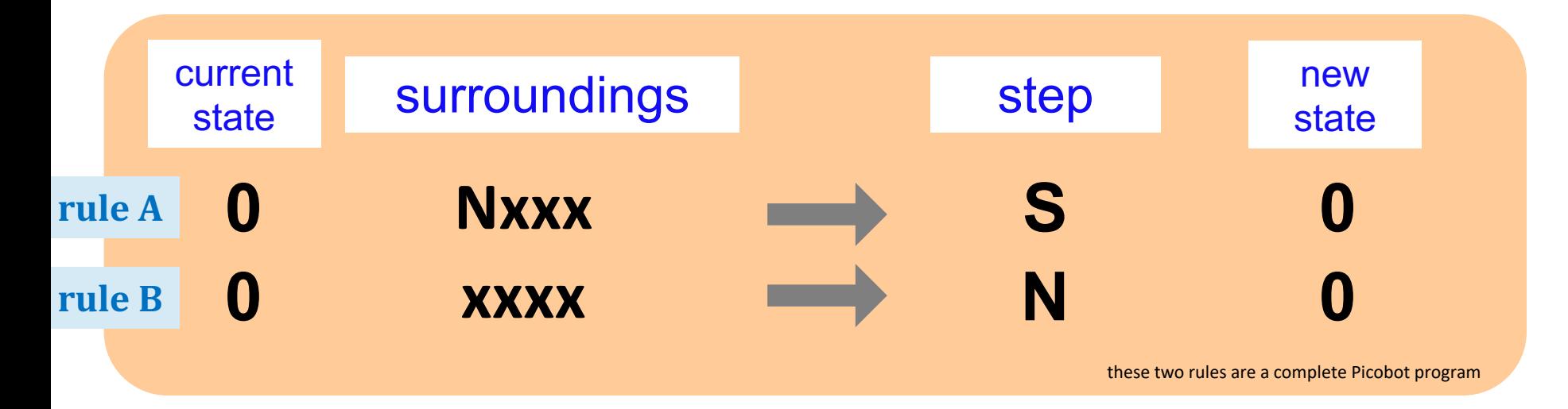

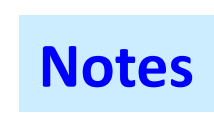

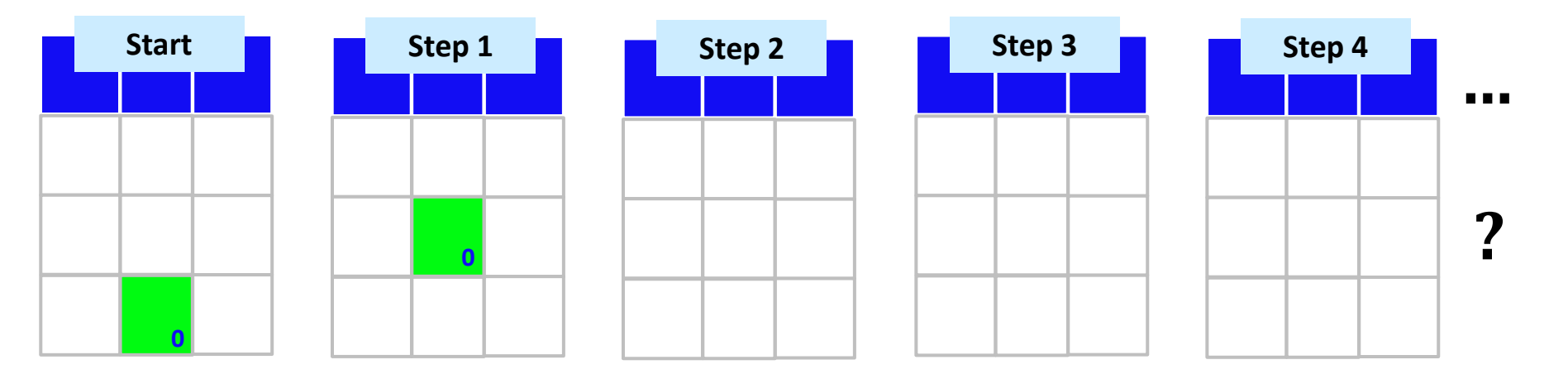

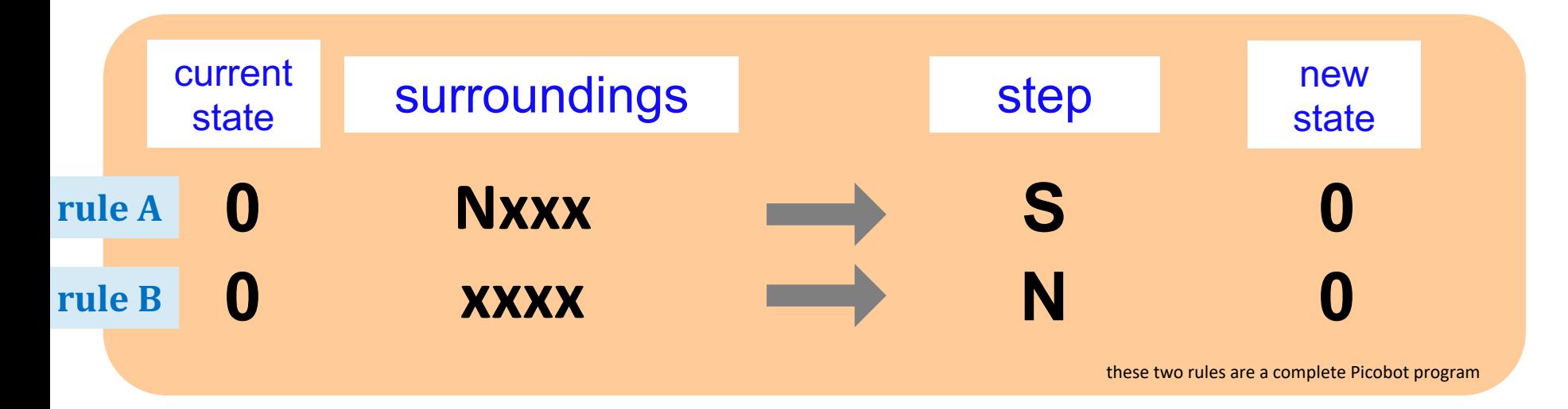

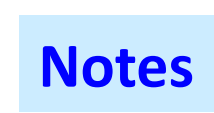

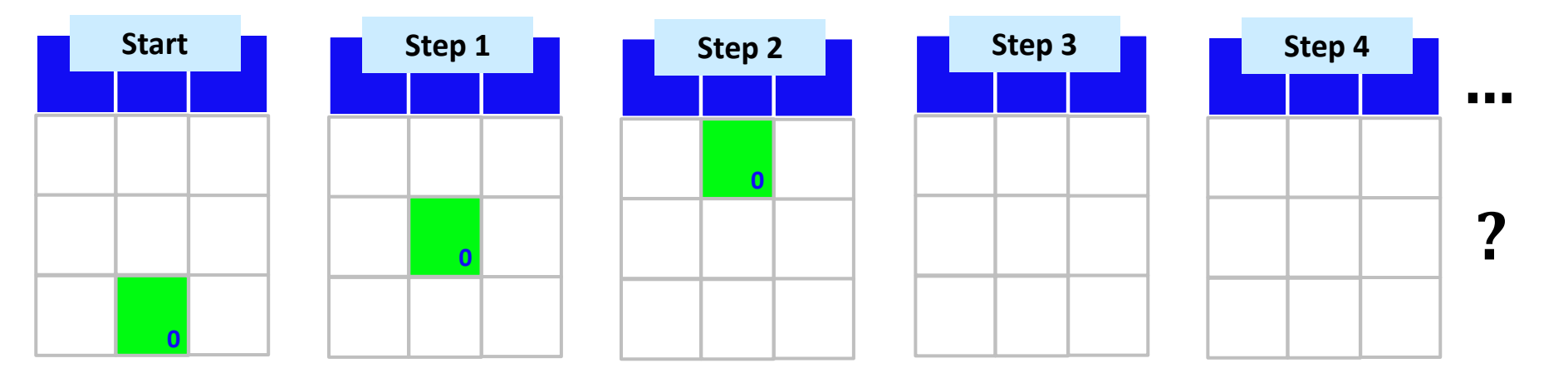

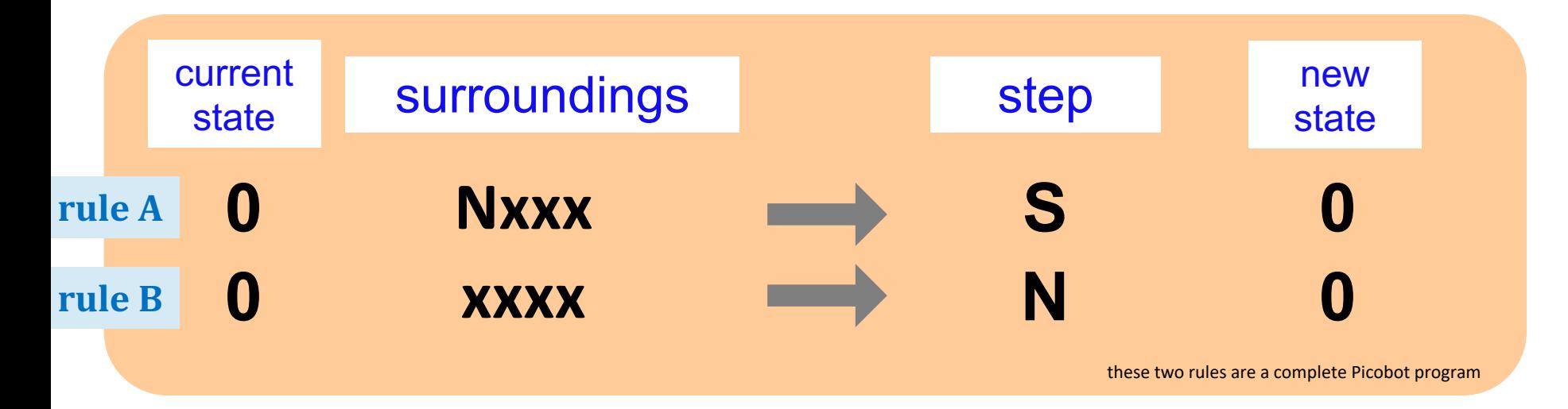

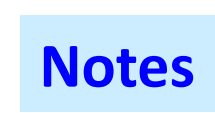

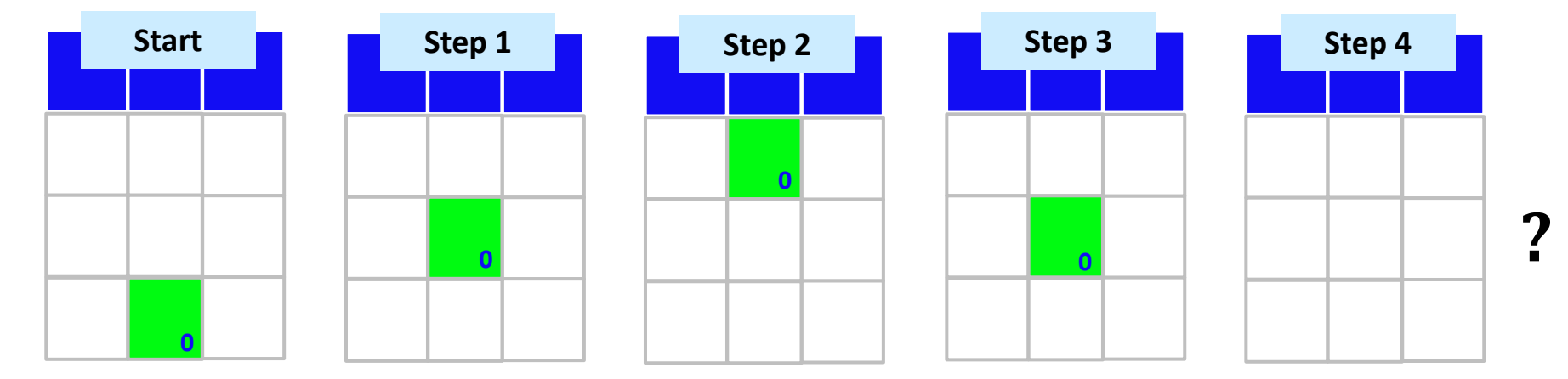

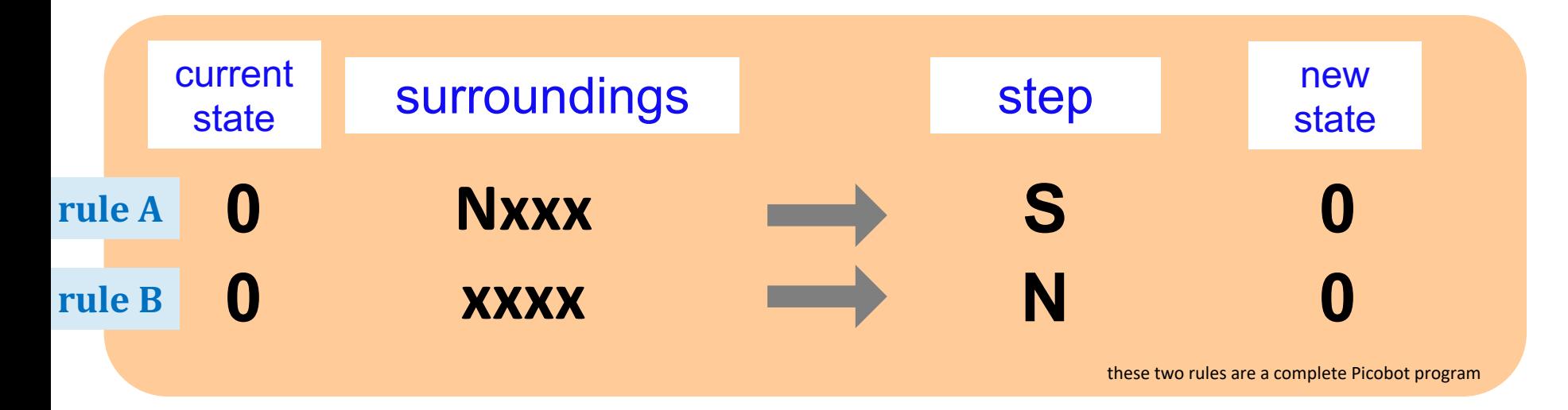

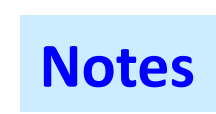

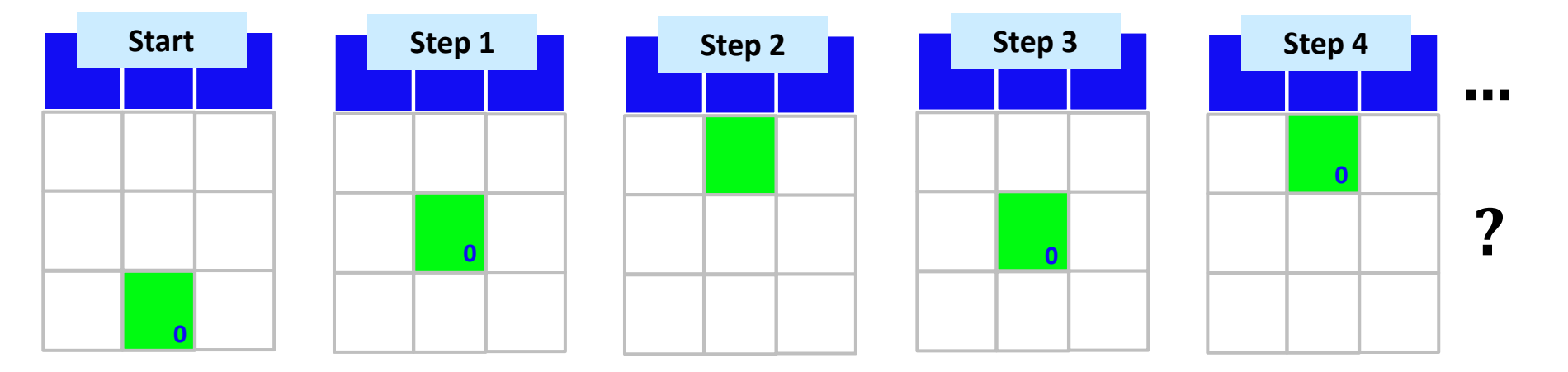

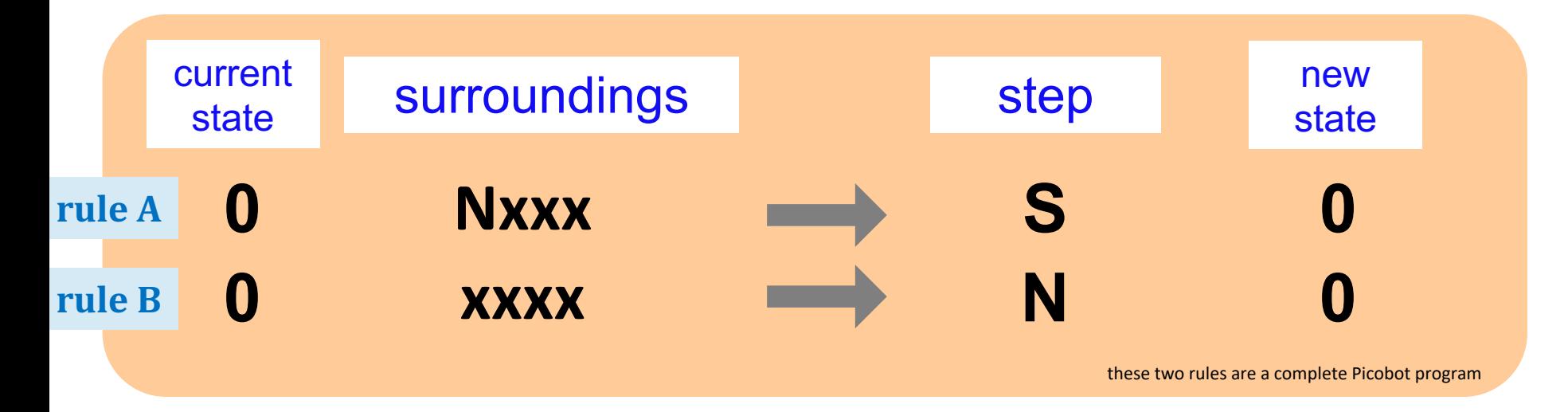

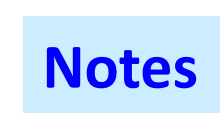

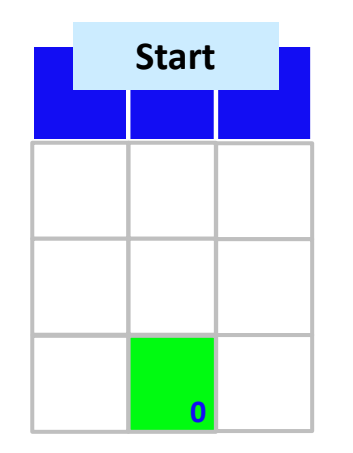

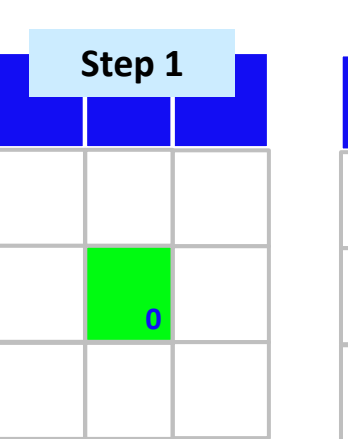

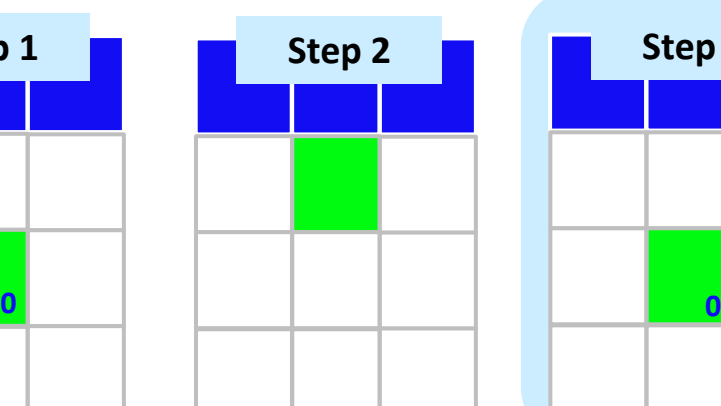

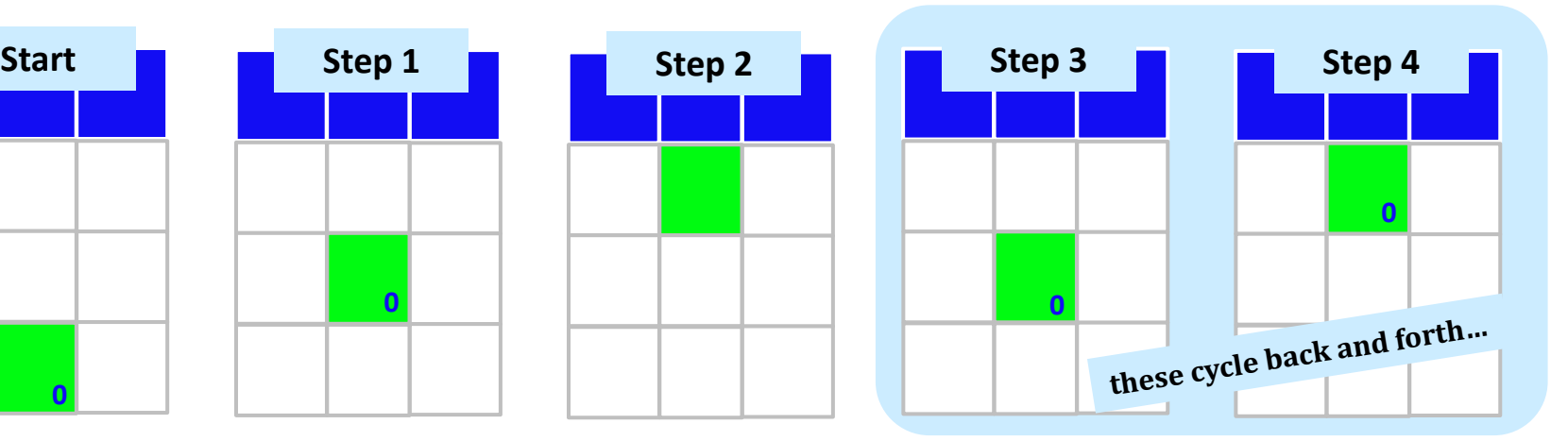

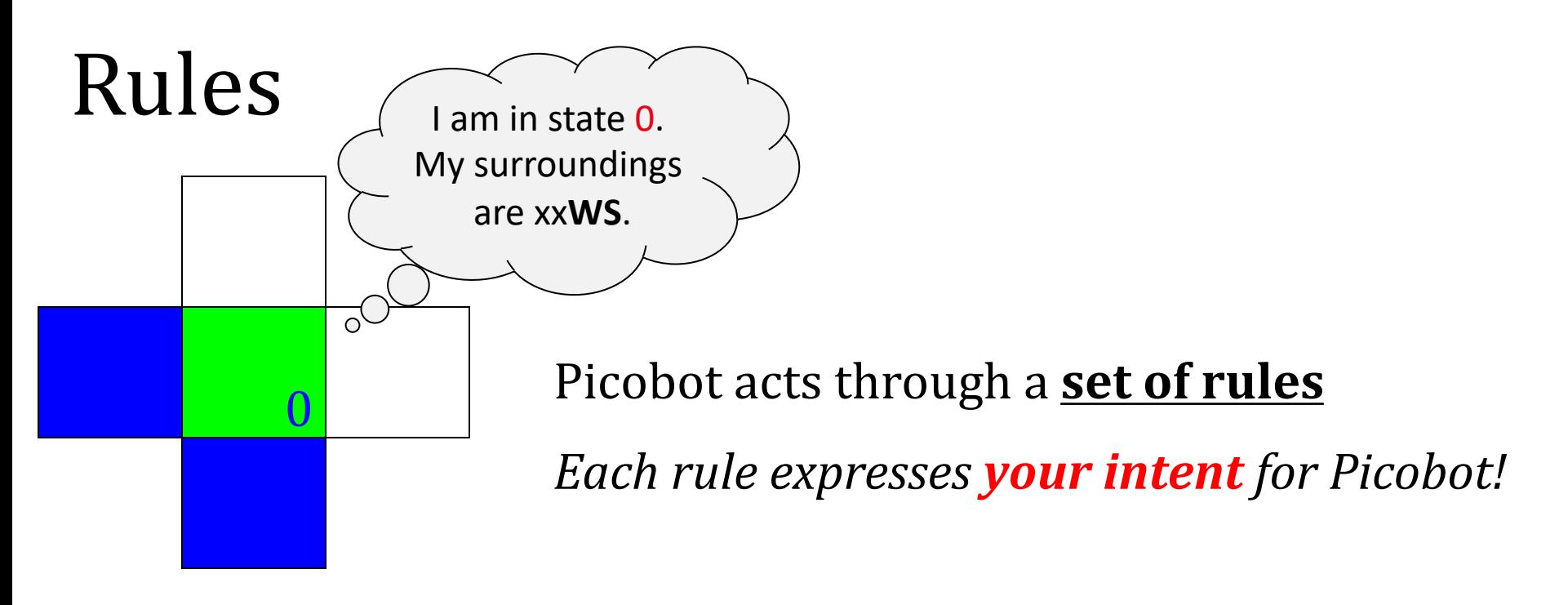

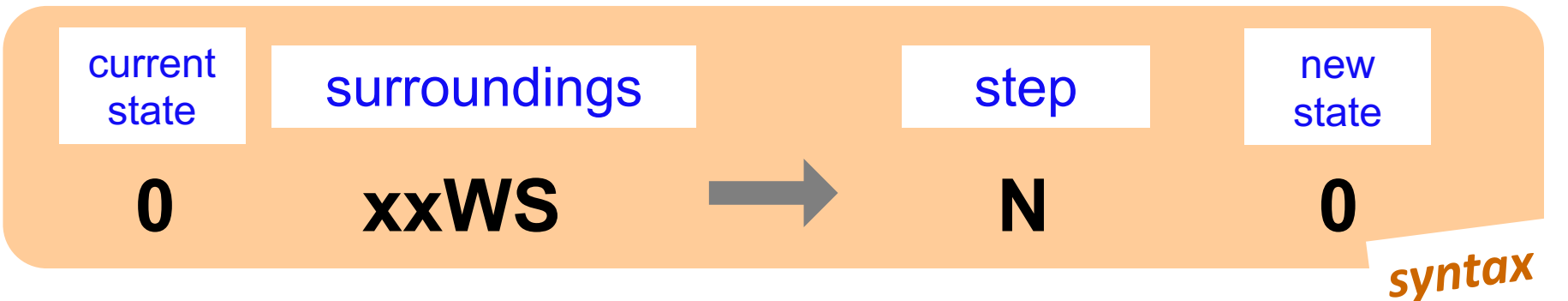

*If Picobot's in state*  **0** *seeing* **xxWS***,*

*Then move* **N***orth, and "change" to state* **0***. semantics* Wildcards

#### Asterisks **\*** are wild cards. They match walls *or* empty space:

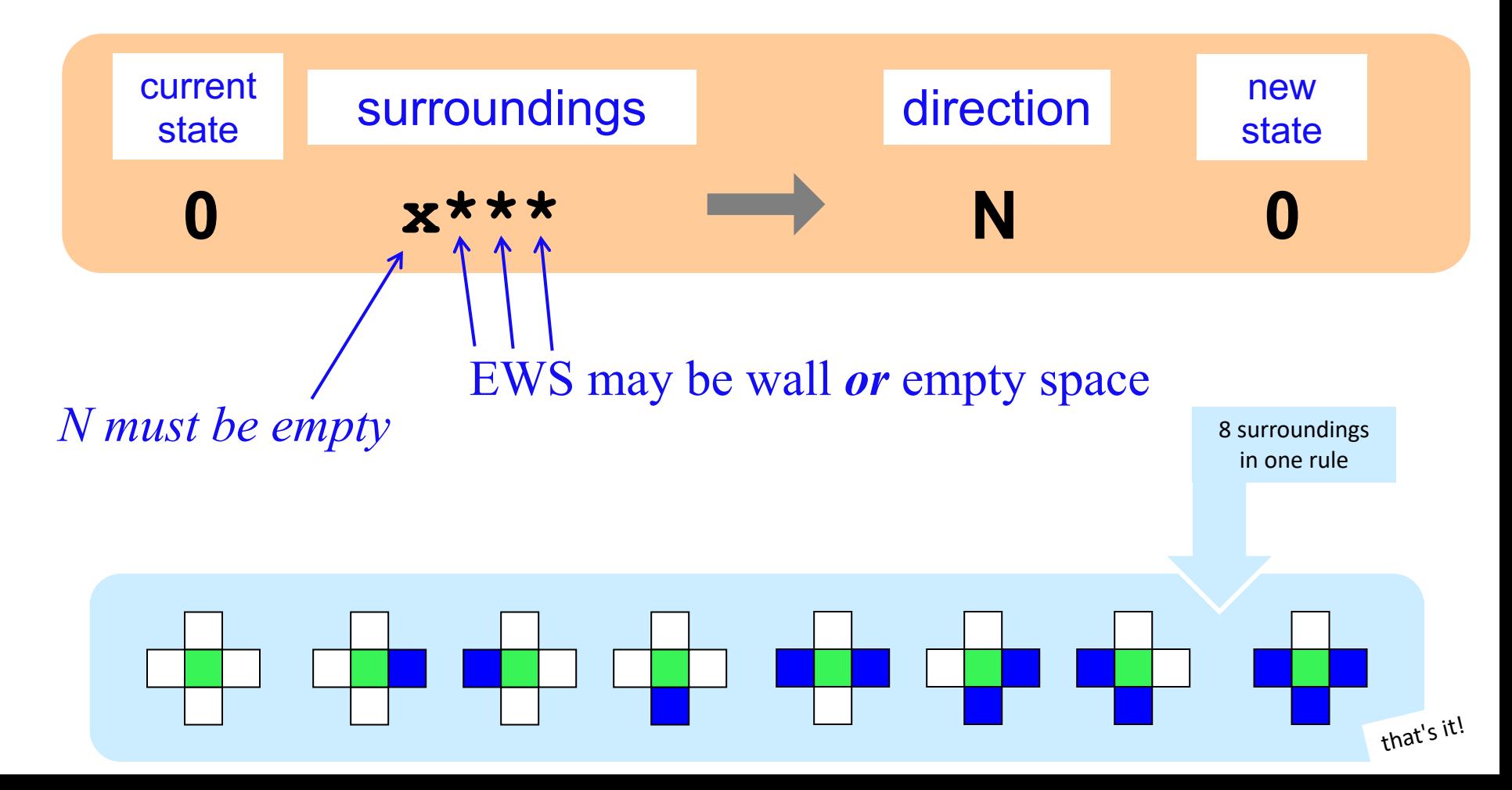

#### *The Rule is* **One step per rule** *One rule to rule to rule*

them all?

![](_page_51_Picture_2.jpeg)

![](_page_51_Figure_3.jpeg)

- 1. Run Picobot! Which rule **A, B,** or **C** runs *first*? \_\_\_\_\_\_\_
	- 1a. How many times does **rule (A)** run? \_\_\_\_\_\_\_\_
	- 1b. How many times does  $rule(B)$  run?  $\qquad \qquad$
	- 1c. How many times does **rule (C)** run? \_\_\_\_\_\_\_\_
- 2. Picobot stops when no rule matches. **Where does it stop?**
- *Hint*: Use a step of  $\boldsymbol{\mathrm{x}}$  to stay in place ... 3. Add a rule so that Picobot continues *back upwards!*

![](_page_51_Figure_10.jpeg)

**Extra #1** Rule A has a bug! What is it? **Extra #2** Add rules to finish exploring the empty room *from any starting point*… **Extra #3** *How to do this in only 6 rules total?!*

#### *The Rule is* **One step per rule** *One rule to rule to rule*

them all?

![](_page_52_Picture_3.jpeg)

![](_page_52_Figure_4.jpeg)

# Warning! *What's* wrong here?

![](_page_53_Figure_1.jpeg)

![](_page_53_Picture_2.jpeg)

# Warning! *What's* wrong here?

![](_page_54_Figure_1.jpeg)

![](_page_54_Picture_2.jpeg)

Picobot checks its rules from the top each time. **Notes When it finds a matching rule**, that rule runs.

There can only be **ONE** rule per situation! and a "situation" is *state and surroundings*

# CS ~ *Complexity* **S**cience

![](_page_55_Picture_43.jpeg)

# Maze strategies?

![](_page_56_Picture_1.jpeg)

![](_page_57_Picture_0.jpeg)

![](_page_57_Picture_1.jpeg)

WikipediA The Free Encyclopedia

Main page Contents **Featured content Current events** Random article Donate to Wikipedia Wikimedia Shop Interaction Help **About Wikipedia** 

Community portal Recent changes

Contact page

Article Talk

#### Maze solving algorithm

From Wikipedia, the free encyclopedia

There are a number of different maze solving algorithms, that is, automated methods for the solving of mazes. The random mouse, wall follower, Pledge, and Trémaux algorithms are designed to be used inside the maze by a traveler with no prior  $k n q^T$  $\leq$  se of the maze, whereas the dead-end filling and y a person or computer program that can see the shortest path algorithms are designed to be  $\sqrt{\alpha}$ whole maze at once.

Read Edit View history

Mazes containing no loops are known as "standard", or "perfect" mazes, and are equivalent to a *tree* in graph theory. Thus many maze solving algorithms are closely related to graph theory. Intuitively, if one pulled and stretched out the paths in the maze in the proper way, the result could be made to resemble a tree. $[1]$ 

*Right Hand Rule*

Search

Q

**Contents** [hide]

1 Random mouse algorithm

commons.wikimedia.org/wiki/File:MAZE\_2000x2000\_DFS.png

# Maze strategies? **Right Hand Rule**

![](_page_58_Picture_2.jpeg)

Why might this be *difficult* for Picobot?

![](_page_59_Figure_0.jpeg)

![](_page_60_Figure_1.jpeg)

#### (C) **DEAD END** rule

Write 1 rule to tell Picobot to do the right thing if it hits a dead end.

![](_page_60_Picture_4.jpeg)

Repeat this IDEA for all four states, representing all four *facing directions.* 

![](_page_61_Figure_1.jpeg)

Repeat this IDEA for all four states, representing all four *facing directions.* 

![](_page_62_Picture_0.jpeg)

![](_page_62_Figure_1.jpeg)

Northward!

Eastward!

I can attest to that!

![](_page_63_Picture_1.jpeg)

Westward!

hw0

# *You are not alone!*

# **Come to tutoring hours!**

#### Post questions to piazza...

![](_page_63_Picture_7.jpeg)

*And, good luck with the adventure of Python!*